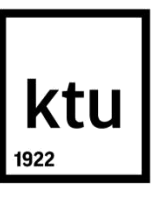

# **KAUNO TECHNOLOGIJOS UNIVERSITETAS ELEKTROS IR ELEKTRONIKOS FAKULTETAS**

**Dainius Maceika**

# **KAUNO NUOTEKŲ VALYMO ĮMONĖS VANDENS ŠILDYMO KATILO VALDYMO SISTEMOS KŪRIMAS IR TYRIMAS**

Baigiamasis magistro projektas

**Vadovas** prof. dr. Donatas Levišauskas

**KAUNAS, 2018**

# **KAUNO TECHNOLOGIJOS UNIVERSITETAS ELEKTROS IR ELEKTRONIKOS FAKULTETAS AUTOMATIKOS KATEDRA**

# **KAUNO NUOTEKŲ VALYMO ĮMONĖS VANDENS ŠILDYMO KATILO VALDYMO SISTEMOS KŪRIMAS IR TYRIMAS**

Baigiamasis magistro projektas **Valdymo technologijos (kodas 621H66001)**

> **Vadovas** prof. dr. Donatas Levišauskas

**Recenzentas** doc. dr. Tomas Tekorius

**Projektą atliko** Dainius Maceika

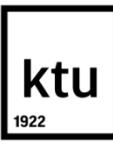

# KAUNO TECHNOLOGIJOS UNIVERSITETAS

## ELEKTROS IR ELEKTRONIKOS FAKULTETAS

(Fakultetas)

Dainius Maceika (Studento vardas, pavardė) Valdymo technologijos (621H66001)

(Studijų programos pavadinimas, kodas)

# KAUNO NUOTEKŲ VALYMO ĮMONĖS VANDENS ŠILDYMO KATILO VALDYMO SISTEMOS KŪRIMAS IR TYRIMAS **AKADEMINIO SĄŽININGUMO DEKLARACIJA**

 $20 \text{ m.}$  m. Kaunas

Patvirtinu, kad mano **Dainiaus Maceikos** baigiamasis projektas tema "KAUNO NUOTEKU VALYMO ĮMONĖS VANDENS ŠILDYMO KATILO VALDYMO SISTEMOS KŪRIMAS IR TYRIMAS" yra parašytas visiškai savarankiškai, o visi pateikti duomenys ar tyrimų rezultatai yra teisingi ir gauti sąžiningai. Šiame darbe nei viena dalis nėra plagijuota nuo jokių spausdintinių ar internetinių šaltinių, visos kitų šaltinių tiesioginės ir netiesioginės citatos nurodytos literatūros nuorodose. Įstatymų nenumatytų piniginių sumų už šį darbą niekam nesu mokėjęs.

Aš suprantu, kad išaiškėjus nesąžiningumo faktui, man bus taikomos nuobaudos, remiantis Kauno technologijos universitete galiojančia tvarka.

*(vardą ir pavardę įrašyti ranka) (parašas)*

Maceika Dainius. KAUNO NUOTEKŲ VALYMO ĮMONĖS VANDENS ŠILDYMO KATILO VALDYMO SISTEMOS KŪRIMAS IR TYRIMAS. Valdymo sistemų magistro baigiamasis projektas / vadovas prof. dr. Donatas Levišauskas; Kauno technologijos universitetas, Elektros ir elektronikos fakultetas, Automatikos katedra.

Mokslo kryptis ir sritis: Elektros ir elektronikos inžinerija, Technologiniai mokslai Reikšminiai žodžiai: *adaptyvi, valdymo, sistema, biodujos, kaloringumas, vanduo.* Kaunas, 2018. 56 p.

### **SANTRAUKA**

Šio darbo tikslas – sukurti biodujų katilo adaptyvią valdymo sistemą vandens temperatūros reguliavimui ir atlikti veikimo tyrimą.

Baigiamajame magistro projekte analizuojamas biodujų katilo technologinis procesas, kai katilas naudojamas šildyti vandenį šilumos vartotojams ir metantankui. Sudaryta ir ištirta adaptyvi (gain scheduling) valdymo sistema.

Sudarytas proceso būsenos modelis, kai reguliatoriaus veikimas pagrįstas vandens tūrinio srauto kitimu ir netiesiogiai įvertintu biodujų kaloringumu. Sudaryta adaptyvios (gain scheduling) valdymo sistemos modeliavimo schema Matlab/Simulink programiniam pakete, bei atlikti sistemos veikimo eksperimentai su ištekančio šildomo vandens nuostato keitimu ir su trikdžio kompensavimu. Atliktų adaptyvios valdymo sistemos eksperimentų rezultatai atvaizduojami ir palyginami su pastoviais derinimo parametrais sureguliuota vienkontūrės valdymo sistemos rezultatais.

Maceika Dainius. Development and Investigation of Water Heating Boiler Control System of Kaunas Wastewater Treatment Plant. Final Project of Master's thesis in control systems / supervisor prof. dr. Donatas Levišauskas. Kaunas University of Technology, Faculty of Electrical and Electronics Engineering, department of Automation.

Research area and field: Electrical and Electronics Engineering, Technological Sciences Key words:*.adaptive, control, system,biogas, caloric content, water.* Kaunas, 2018. 56 p.

#### **SUMMARY**

The aim of this work is to create an adaptive control system for water temperature in a biogas boiler and to conduct a study of the operation.

The final master's project analyzes the biogas boiler technological process, when the boiler is used to heat water for heat consumers and metatank. An adaptive (gain scheduling) management system was created and investigated.

A process state model has been developed in which the operation of the controller is based on the variation in the volume of water and indirectly on the calorific value of biogas. An adaptive (gain scheduling) control system simulation schema was developed in the Matlab / Simulink software package, as well as system operation experiments with the change of outgoing heating water and interference compensation. The results of the adaptive control system experiments were displayed and compared with the results of the one-circuit control system with constant adjustment parameters.

# **Turinys**

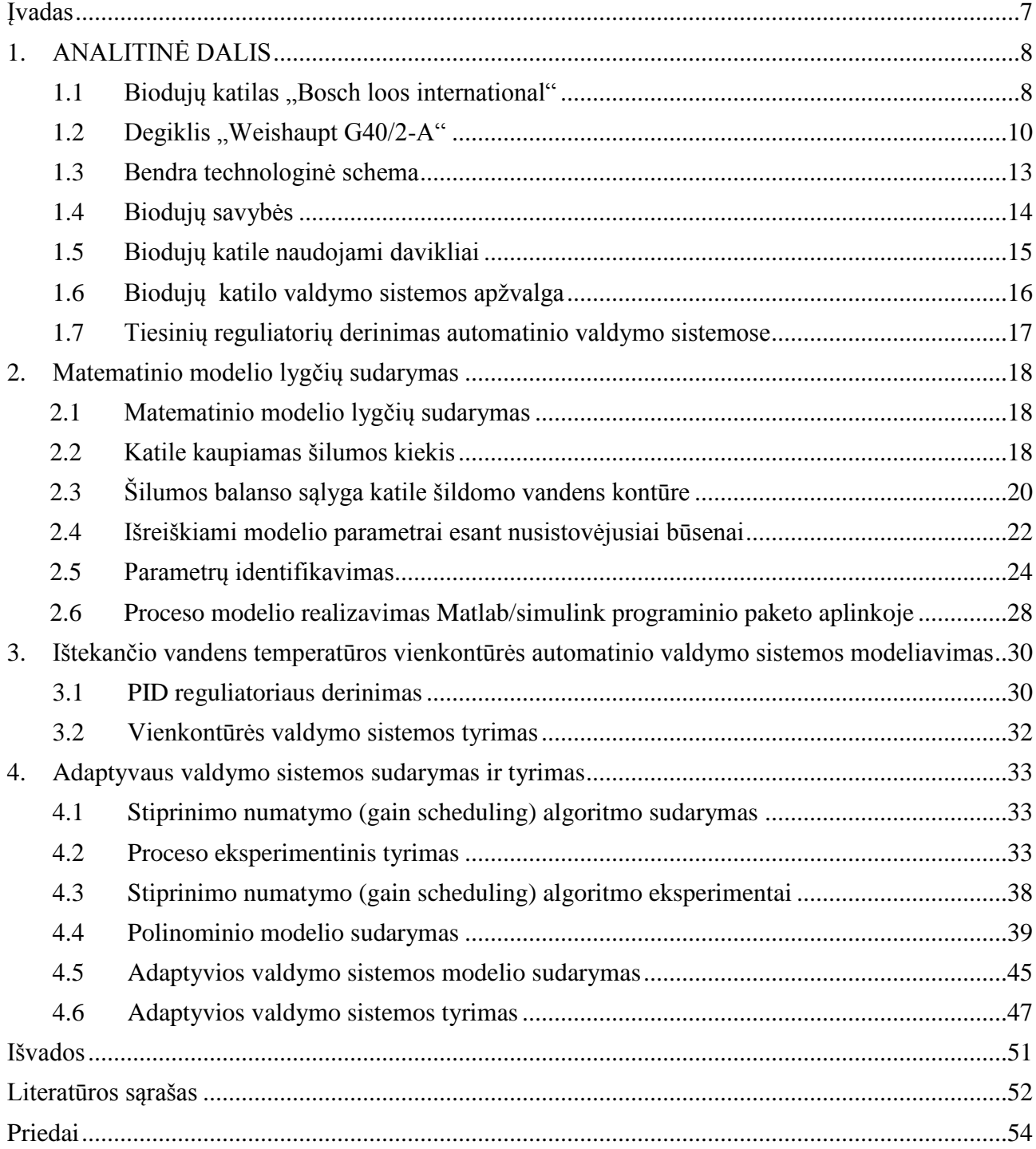

# **Įvadas**

<span id="page-6-0"></span>Pasaulyje atsinaujinančių energijos šaltinių naudojimui skiriamas vis didesnis dėmesys. Tai lemia kelios pagrindinės priežastys – siekis didinti energijos tiekimo saugumą, bei švelninti pavojingą klimato kaitą, susijusią su šiltnamio efektą skatinančiomis dujomis, išmestomis į atmosferą.

Iškastinio kuro ištekliai yra riboti ir netolygiai pasiskirstę. Vienose šalyse išgaunamo iškastinis kuro kiekiai dideli, o kitose šalyse iškastinio kuro yra labai mažai arba jo išvis nėra, todėl jos tampa priklausomos nuo kurą eksploatuojančių valstybių. Atsinaujinantys energijos šaltiniai, kaip biokuras, saulės, vėjo bei hidroenergija yra vietiniai energijos šaltiniai, todėl galima jų dėka importuoti mažiau iškastinio kuro. Didinant atsinaujinančių energijos šaltinių naudojimo mastus, mažėja arba išvis neišmetama į aplinką šiltnamio efektą sukeliančių dujų kiekiai.

Didelę dalį atsinaujinančių energijos šaltinių sudaro biomasės naudojimas, iš biomasės gaminamas kietasis (malkos, briketai, granulės), skystasis (biodegalus) ir dujinis (biodujas) kuras.[3]

Pagrindinis biodujų jėgainės produktas – biodujos naudojamos elektros ir šiluminei energijai gaminti. Biodujų deginimas dujiniuose vandens katiluose yra paprasčiausias energetinės konversijos būdas. Šiuo atveju naudojami dujiniai katilai, skirti gamtinėms ir biodujoms dujoms deginti. Šilumos gamyba biodujų jėgainėse naudinga, kai yra pastovus šilumos energijos vartojimas.[4]

**Biodujos** – tai dujos, susidarančios mikroorganizmams skaidant organines medžiagas anaerobinėmis sąlygomis.[3]

**Biodujų katilas** - tai modifikuotas komercinio ketaus dujų katilas, kuris gali būti naudojamas gaminti karštam vandeniui ūkio sektoriui ar kitai jo daliai. Pakeitimai apima korekcijas oro ir degalų mišinio, kad atitiktų degiklio purkštukams. Didelės koncentracijos H2S esantis dujose gali sukelti užsikimšimą liepsnos vamzdžiuose.[4, 16]

# **1. ANALITINĖ DALIS**

## **1.1** Biodujų katilas "Bosch loos international"

<span id="page-7-1"></span><span id="page-7-0"></span>**Bosch loos international** – UNIMAT serijos , 3-ijų lygių pratekėjimo dizaino biodujų katilas, kuris pasitvirtino daug kartų lyginant praktiniuose pasitaikymuose. UNIMAT kaitinimo boileris gali būti įvairių gabaritų ir gali būti taikomas kartu kelių boilerių sistemoje. Kaitinimo boileris yra sertifikuotas CE klasės ir suprojektuotas naudoti su dujinio tipo kuru. Jis yra suprojektuotas plataus masto naudojimui ir pritaikytas veikti pagal Europos slėgio įrangos direktyvą.

Kaitinimo boileris naudojimas ligoninėse, namuose, ofisuose, kompleksuose ar pramonėje. Šio tyrimo atveju naudojamas pramonės šakoje, šildant pastatus ir metantanko katilus. Lankstaus naudojimo boileris daro jį gerai naudojamą didelėse apkrovose.[1]

### **Katilo privalumai:**

- Efektyvus trijų pratekėjimo sekcijų dizainas.
- Standartinis panaudojimo santykis be išmetamųjų dujų šilumos šilumokaityje iki 95% ir iki 105% su kondensacijos šilumokaičiu.
- Veiksminga šilumos izoliacinė medžiaga, kurios aukštas efektyvumo laipsnis.
- Tinka žemoms grįžtamo srauto temperatūroms nuo 50 °C
- Tinka visų degiklių sistemose.
- Mažas teršalų išmetimas į aplinką dėka aukštos kokybės degiklio sistemos, kai suderinta kartu su katilu.
- Lengva priežiūra, dėka visiškai atsidarančių katilo priekinių durelių.
- Tvirtas, patikimas ir nepralenkiamas savo ilgaamžiškumu.
- Nėra degiklio minimalios apkrovos ribos, kad išlaikyti sausą kamino išmetamo vamzdį.[5, 6, 11]

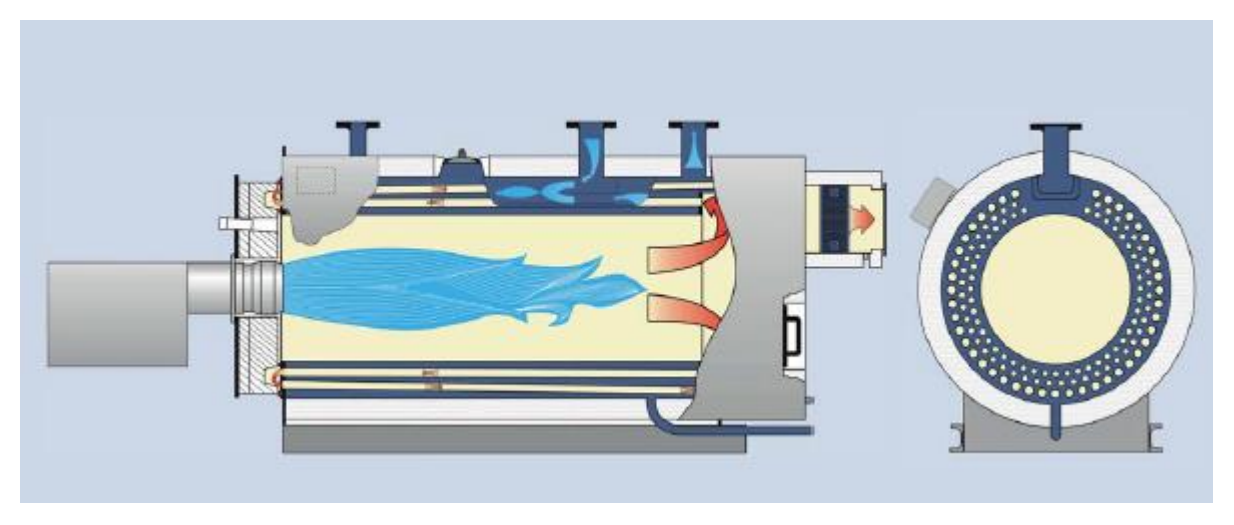

**1.1 pav.** Loos biodujų katilo skerspjūvis[5]

Liepsna dega katile ir išmetamosios dujos cirkuliuoja viduje, kas nusako pirmą kaitinimo stadiją. Iš pirmos kaitinimo stadijos degimo procesas pereina į antrą ir trečią, kur cirkuliacija vyksta laisva eiga iš vienos katilo pusės į kitą link išmetimo vamzdžio. Apvalus katilo dizainas įtakoja optimalų slėgį. O krosnies vandens kameros tūris, šilumos išspinduliavimo ir konvekcinio šildymo paviršiai yra tinkamai suderinti tarpusavyje.

UNIMAT karšto vandens katilas siūlomas kaip pilnai funkcionuojantis paketas su operacine įranga. Aukštos kokybės įranga įskaitant: katilo slėgio indas, degiklio įrenginys, saugumo kontrolė, kurie susieti su integruota terminalo dėže. Iš anksto surinktas ir kabeliais susietas boileris komunikuoja su pagrindine terminalo dėže.[6, 11]

## 1.2 **Degiklis** "Weishaupt G40/2-A"

<span id="page-9-0"></span>Jau daugiau nei 50 metų, WEISHAUPT pramoniniai degikliai nustatinėja pasaulinius standartus kalbant apie patikimumą, energijos vartojimo efektyvumą, triukšmo lygį ir naudojimo paprastumą. Su savo plačiu spektru pramoninių degiklių, kurie gali būti naudojami su beveik bet kokiu dujiniu arba skystasis kuru, Weishaupt turi tinkamą degiklį praktiškai bet kokiam darbui.

Degiklio galingumas išvystomas iki 12MW, todėl taikymo galimybių spektras apima nuo vandens šildymo katilų iki oro šildytuvo ir modernių didelio efektyvumo katilų.

Skaitmeninis degimo valdymas, kaip standartinis taikomas pramoniniuose degikliuose, pasižymi ne tik ekonominiu naftos ir dujų naudojimu, bet ir supaprastina degiklio darbą ir aptarnavimą. Be to, galimybė integracijai į įvairias monitoringo ir kontrolės sistemas, bei į visas pastato valdymo sistemas.

Aiškus išdėstymas degiklių su jų lengvai prieinamais komponentais leidžia greitą ir patikimą aptarnavimą, kas daro įtaką geram eksploatavimui.

Pasirinktos medžiagos sukombinuotos su patirtimi, kuri sukaupta per dešimtmečius modernių mokslinių tyrimų ir plataus aptarnavimo tinklo, kas garantija Weishaupt patikimumą.[20, 21]

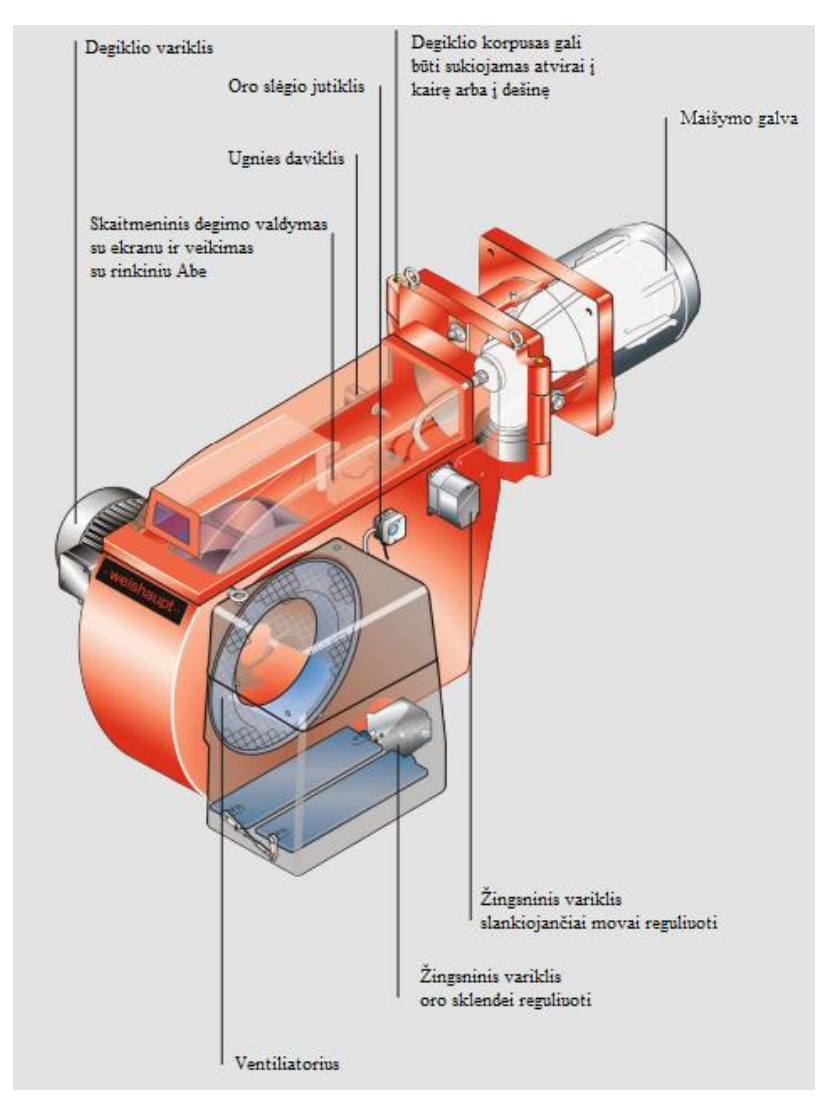

**1.2 pav.** Degiklis weishaupt G40/2-A[20, 21]

## **Degiklio privalumai:**

**Lankstus asortimentas.** Degikliai gali būti naudojami šilumos šilumokaičių, pavyzdžiui, karšto vandens katilų, garo katilų, oro šildytuvų ir kitose panašiose proceso programose. Degiklis sugeba įveikti aukštas degimo kameros varžas, jis pirmiausiai naudojamas didelio efektyvumo katilams.

**Skaitmeninis degimo valdymas.** Skaitmeniniai degimo valdymas užtikrina paprastą ir saugų degimo taikymą. Visos svarbios funkcijos, pavyzdžiui, kuro ir oro tiekimas ar liepsnos stebėjimas yra kontroliuojami su skaitmeniniu tikslumu. Neatsiejama ModBus sąsaja leidžia komunikuoti su pastato automatizavimo/valdymo sistema. Veiklos funkcijos yra optimizuotos, ekonomika yra maksimali ir išmetamųjų dujų kiekis sumažintas.

**Energijos taupymas su greičio kontrole ir**  $O<sub>2</sub>$  **apribojimais.** Elektros suvartojimas yra veiksnys kuro taikymui. Greičio kontrolė naudoja dažnio pavarą, kad atitiktų ventiliatoriaus greitį į faktinį oro reikalavimą, leidžianti reikšmingai sutaupyti elektros energiją su minimaliom dujų sąnaudom. Su O<sub>2</sub> apribojimais išmetamosios dujos yra nuolat stebimos ir kontroliuojamos siekiant užtikrinti geriausią įmanomą degimo efektyvumą ir tokiu būdu mažinti kuro sąnaudas ir padidinti patikimumą.

## **Kuras.**

- Lengvosios alyvos # 2 klampumas iki 6 mm2/ s 20  $\degree$  C
- Vidutinio # 4 mazuto # 6 aliejumi klampumas iki 50 mm2/s kamb 100  $\degree$  C
- Gamtinės dujos
- Propanas

## **Leistinos aplinkos sąlygos.**

- Aplinkos temperatūra
	- -10 iki +40 ° C
	- $-15$  iki  $+40$  ° C
- Oro drėgmė: maks. 80% santykinė drėgmė, be kondensacijos
- Tinka tik patalpoje
- Montuojant nešildomose patalpose tam tikromis aplinkybėmis yra reikalaujama specialūs sprendimai

**Patvirtinimai.** Degikliai atitinka Šiaurės Amerikos ir Europos taikomo standartus.[20, 21]

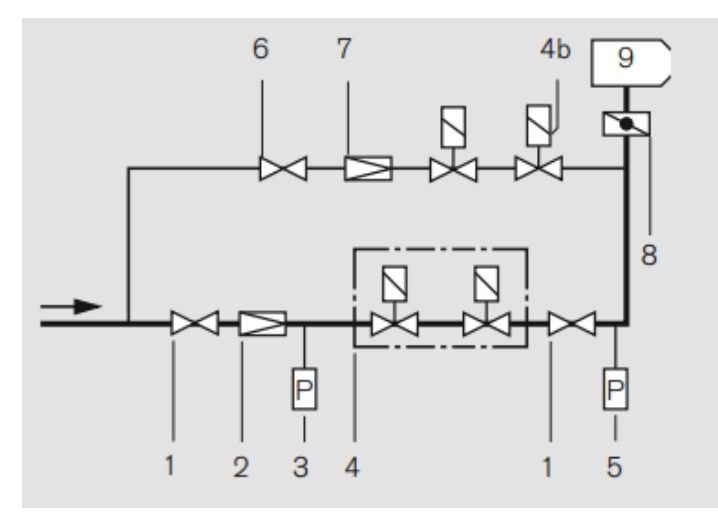

**1.3 pav.** Degiklio technologinės schemos dalis.[12]

# **Dujų trasos reikšmės.**

- 1. Rutulinis vožtuvas.
- 2. Dujų slėgio reguliatorius.
- 3. Žemo dujų slėgio jutiklis.
- 4. Dviguba pagrindinė atjungimo sklendė.
- 5. Bandomasis dujų vožtuvas.
- 6. Aukšto dujų slėgio jutiklis.
- 7. Bandomasis trasos rutulinis vožtuvas.
- 8. Bandomasis dujų slėgio reguliatorius.
- 9. Dujų vožtuvas.
- 10. Degiklis.[12]

# **1.3 Bendra technologinė schema**

<span id="page-12-0"></span>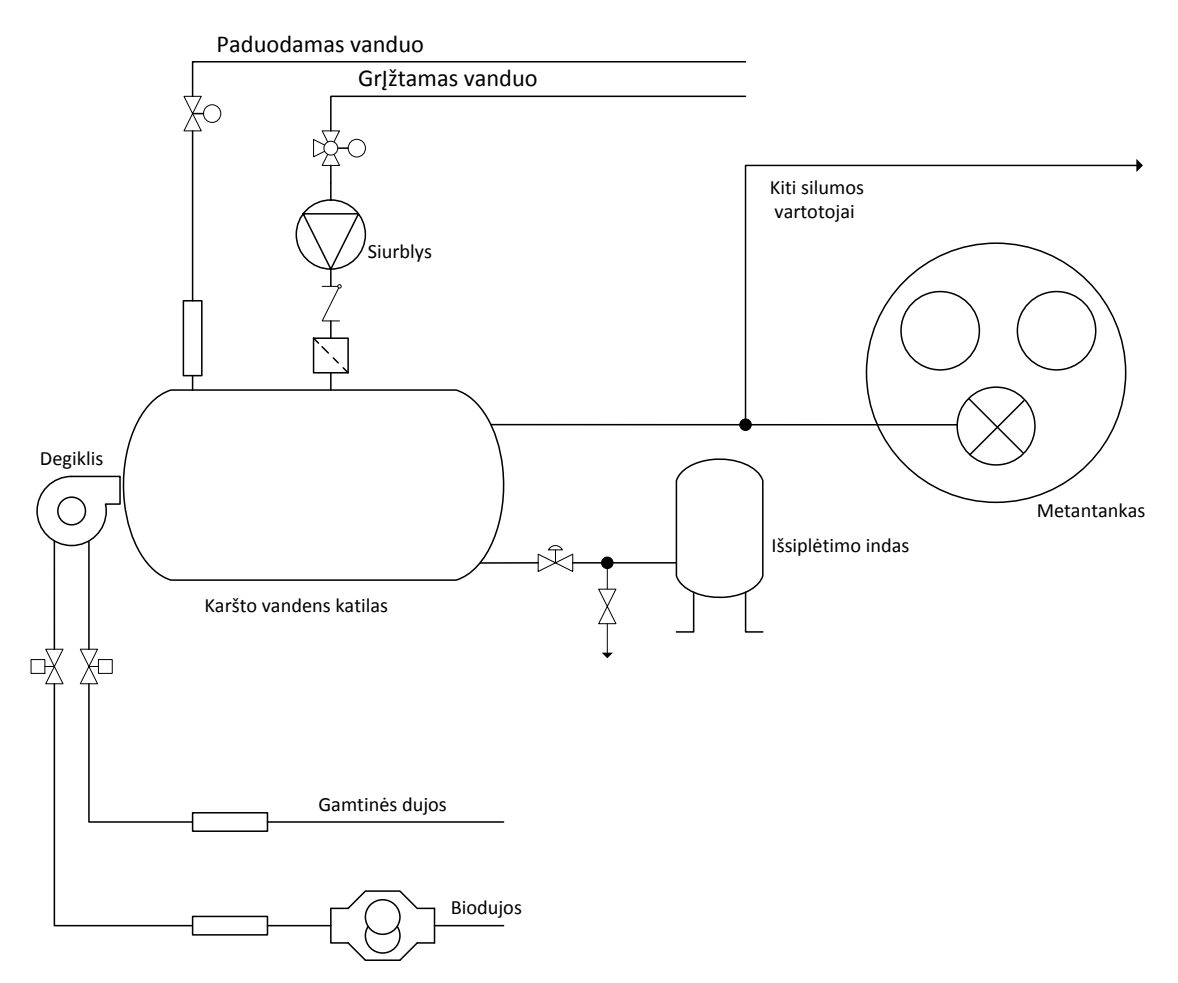

**1.4 pav.** Biodujų katilo technologinė schema

Biodujų katilo sistemą sudaro du dujų padavimo kontūrai ir du vandens įtekėjimo į katilą kontūrai. Dujų padavimo kontūrai sudaryti iš biodujų ir gamtinių dujų. Dujų vartojimo parinkimas priklauso nuo to kiek biodujų suvartota, jeigu trūksta slėgio leidžiasi katilas su gamtinėmis dujomis.

Vandens įtekėjimo į katilą kontūrus sudaro: paduodamo vandens, bei grįžtamo vandens kontūrai, šilumos vartotojai ir metantankas. Iš vandens padavimo modulio vanduo pumpuojamas sušildymui į biodujų katilą siurblio ir vožtuvų pagalba.

Biodujų katile vandens šildymas vykdomas trim etapais: liepsna dega katile ir išmetamosios dujos cirkuliuoja viduje, kas nusako pirmą kaitinimo stadiją. Iš pirmos kaitinimo stadijos degimo procesas pereina į antrą ir trečią, kur cirkuliacija vyksta laisva eiga iš vienos katilo pusės į kitą link išmetimo vamzdžio.

## **1.4 Biodujų savybės**

<span id="page-13-0"></span>Biodujų gamyba susideda iš kelių kriterijų. Visą biodujų procesą sąlygoja mikroorganizmų veikla, nes kuo palankesnė aplinka joms daugintis, tuo labiau intensyvėja jų skaidymasis ir didėja biodujų kiekis. Pagrindiniai aplinkos veiksniai, turintys įtakos biodujų gamybai:

#### **Temperatūra**

Mikroorganizmai neturi šilumos reguliavimo mechanizmų, todėl aplinkos temperatūra yra labai svarbus kriterijus, nuo kurio priklauso jų dauginimosi greitis ir skaidymasis. Patys mikroorganizmai nėra atsparūs aukštų ir žemų temperatūrų poveikiui. Žemoje temperatūroje mikroorganizmai nustoja daugintis, sulėtėja gyvybiniai procesai ir tampa neveiklūs. Aukštoje temperatūroje mikroorganizmai yra labiau jautresni. Kai temperatūra aukšta jie greit žūva. Gavę laikiną temperatūrų šuolį virš maksimalios mikroorganizmams, jie gauna šilumos šoką, po tokio šoko mikroorganizmai sugeba atsigauti ir toliau funkcionuoti.

### **Substrato sudėtis**

Gyvendami tam tikrame substrate mikroorganizmai maitinasi jame esančiomis mineralinėmis ir organinėmis medžiagomis, todėl keičiasi maisto medžiagų kiekis. Mikroorganizmai išskiria į aplinką medžiagų apykaitos produktus, keisdami substrato sudėtį. Atskiroms mikroorganizmų grupėms reikalinga minimali, optimali ir maksimali maisto medžiagų koncentracija. Trūkstant kokios nors būtinos maisto medžiagos, mikroorganizmai negali daugintis. Tas pats ir su per dideliu kiekiu maisto medžiagų koncentracija, mikroorganizmų dauginimasis lėtėja ir visai pagaliau visai sustoja.

## **Substrato rūgštingumas**

Mikroorganizmai gali skaidyti medžiagas ir sintetinti kitas esant tam tikram substrato rūgštingumui. Metaną gaminančių bakterijų veikla yra intensyviausia natūraliam rūgštingume, kai pH yra tarp 6,5 ir 7,5.

## **Stimuliatoriai ir inhibitoriai**

Kai kurios organinės ir neorganinės medžiagos skatina arba slopina mikroorganizmų dauginimąsi ar skaidymąsi. Stipriai slopina mikroorganizmus sunkieji metalai, amoniakas, nitratai, sulfidai, organiniai tirpikliai ir antibiotikai.[3, 4, 16]

Visi šie išvardinti veiksniai labai svarbūs biodujų gamyboje, nes netinkamas kiekis maisto koncentracijos, temperatūra, substrato rūgštingumas ir stimuliatoriai ir inhibitoriai lemia biodujų išsiskyrimo kiekį ir kaloringumą. Tada biodujų kaloringumas gali svyruoti plačiose ribose, o tai nusako biodujų suvartojimo kaštus.

## **1.5 Biodujų katile naudojami davikliai**

<span id="page-14-0"></span>Biodujų katilo veikimui yra reikalingi šie jutikliai:

- Slėgio manometras skirtas katile esančiam slėgiui matuoti.
- Skysčio srauto jutikliai matuoja vandens įtekėjimo ir ištekėjimo srautus prie katilo.
- Oro srauto jutikliai matuoja paduodamo oro į degiklį srautus.
- Temperatūros jutiklis skirtas matuoti vandens įtekėjimo ir ištekėjimo temperatūras.
- Dujų srauto jutiklis matuoti dujų srautui ir nustatyti kiek laiko dirbo su gamtinėmis ar biodujomis.
- Estimatorius matuoja biodujų kaloringumą katile. Estimatorius naudojo netiesioginį matavimo būdą, nes kaloringumas išreiškiamas 28 formule [10].

#### **1.6 Biodujų katilo valdymo sistemos apžvalga**

<span id="page-15-0"></span>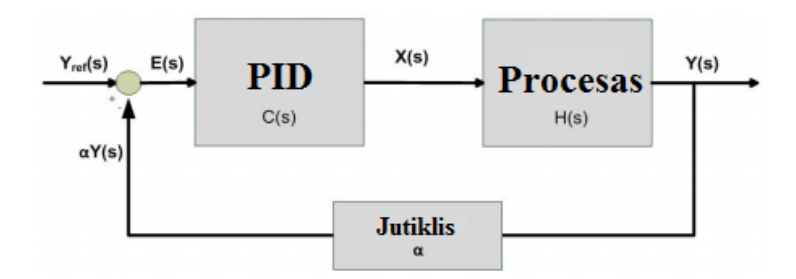

**1.5 pav.** Uždaro kontūro vienkontūrė valdymo sistema[2]

Proporcinės-integruojančios-diferencijuojančios dedamųjų valdiklis yra valdymo kilpos grįžtamojo ryšio mechanizmas (valdiklis), plačiai naudojamas pramoninėse valdymo sistemose. PID valdiklis apskaičiuoja klaidos vertę, kaip išmatuoto proceso kintamojo ir norimo nustatyto taško skirtumą. PID valdiklio algoritmas apima tris atskirus pastovius parametrus, todėl kartais vadinamas trijų elementų valdikliais. Proporcinės, integruojančios ir diferencijuojančios reikšmės, žymimos P, I ir D. Paprasčiau tariant, šios vertės gali būti interpretuojamos laiko požiūriu: P priklauso nuo dabartinės klaidos, I dėl senų klaidų kaupimosi ir D yra prognozė būsimų klaidų, pagrįstų dabartiniu pokyčių tempu. Svertinė šių trijų veiksmų suma yra naudojama procesui sureguliuoti naudojant valdymo elementą, pvz., karšto vandens katilą.

PID reguliatoriaus derinimo metodas pasirenkamas pagal svarbius užduotus kriterijus, nes su vienais derinimo metodais paprasčiau išgauti greitesnį nusistovėjimo laiką, o su kitomis galima gauti tikslesnius rezultatus, bet per ilgesnį nusistovėjimo laiką. ITAE ir IMC derinimo taisyklės sukelia mažesnis svyravimus lyginant su Zieler-Nichols ir nusako geresnę reguliavimo kokybę.[7, 2]

## <span id="page-16-0"></span>**1.7 Tiesinių reguliatorių derinimas automatinio valdymo sistemose**

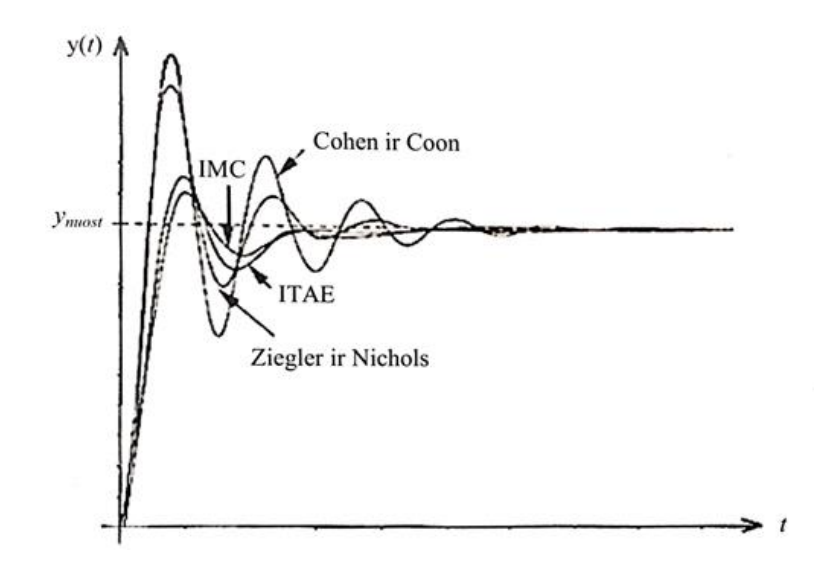

**1.1 pav.** ARS reakcijos į šuolinį nuostato pokytį, kai reguliatoriai suderinti skirtingais metodais[8]

Matoma Ziegler ir Nichols, Cohen ir Coon derinimo taisyklėmis suderintas reguliatorius sukelia didesnius svyravimus ir nusistovėjimo laikas ilgesnis. ITAE (*absoliučiosios paklaidos su laiko svoriniu koeficientu integralo*), IMC (*vidinio modelio valdymo*) ir nurodytos sistemos reakcijos kreivės ir kriterijai rodo gerą reguliavimo kokybę.

Kai derinti naudojamas procesą aproksimuojantis modelis, pagal šį pavyzdį ITAE, IMC ir nurodytos sistemos derinimo reakcijos kriterijai yra tinkamas pasirinkimas.[8]

# **2. Matematinio modelio lygčių sudarymas**

<span id="page-17-0"></span>Matematinis modeliavimas – tai mokslinio tyrimo metodas, pagrįstas nagrinėjamo proceso tyrimu, naudojantis modelio matematiniu aprašu. Technologinių objektų matematinis aprašas reikalingas projektuojant optimalius darbo režimus, bei kuriant valdymo sistemas.

## **2.1 Matematinio modelio lygčių sudarymas**

<span id="page-17-1"></span>Biodujų katilo šildymo proceso matematinio modelio lygtys buvo sudarytos pagal šilumos balanso dėsnį.

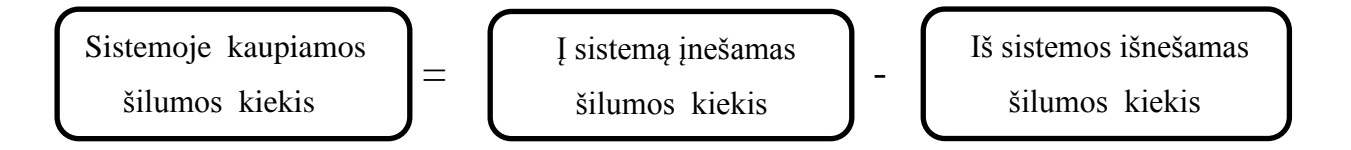

Sistemoje kaupiamos šilumos pokytis aprašomas diferencialine lygtimi.

$$
\frac{dQ}{dt} = q_{\text{jnešamas}} - q_{\text{išnešamas}} \tag{1}
$$

d  $\frac{du}{dt}$  – sistemoje kaupiamas šilumos pokytis per laiko vienetą, *J/s*,  $q_{\text{jnešamas}} - i$  šildymo sistemą patenkantis šilumos kiekis per laiko vienetą, *J/s, q<sub>išnešamas* – iš šildymo sistemos patenkantis</sub> šilumos kiekis per laiko vienetą, *J/s*.[15, 17]

#### **2.2 Katile kaupiamas šilumos kiekis**

<span id="page-17-2"></span>Parašoma diferencialinė lygtis šilumos kiekiui katile.

$$
\frac{dQ}{dt} = q_1 - q_2 - q_3 - q_4 \tag{2}
$$

*Q* – šilumos kiekis katile, *J/s,* – degant dujom išsiskyrus šiluma, *J/s,* – vandens katile sugeneruojama šiluma, *J/s,* – su dūmais išeinanti šiluma, *J/s,* – šilumos nuostoliai, *J/s.*

 $q_1$  apskaičiavimui, kai degant biodujom išsiskiria šiluma užrašoma lygtis.

$$
q_1 = F_d K_d \tag{3}
$$

 $q_1$ - šilumos kiekis iš sudegusių biodujų, *J/s, F<sub>d</sub>* – biodujų masės srautas,  $kg/s$ ,  $K_d$  – biodujų kaloringumas, *J/kg.*

Šilumos kiekis, sugeneruojamas vandens katile, išreiškiamas lygtimi.

$$
q_2 = \frac{(T_p - T_{H_2O})}{d} \lambda S_p \tag{4}
$$

$$
T_{H_2O} = \frac{T_{wi\ddot{s}} + T_{win}}{2} \tag{5}
$$

 $q_2$  - šilumos kiekis sugeneruojamas vandens katile,  $J/s$ ,  $T_p$ - biodujų sugeneruojama temperatūra, °C,  $T_{H_2O}$  – įtekančio ir ištekančio vandens temperatūros vidurkis, °C,  $T_{wi\delta}$  – ištekačio vandens temperatūra, °C,  $T_{win}$ - įtekančio vandens temperatūra, °C,  $\lambda$  – šiluminis laidis,  $W/m *$  °C,  $S_p$ – katilo šildymi plotas,  $m^2$ , d – sienelės storis, m.

Apskaičiavimui kiek šilumos išsklaidoma kartu su išeinančiais dūmais užrašoma lygtis.

$$
q_3 = F_{du}\rho_{du}c_{du}T_p \tag{6}
$$

 $q_3$  - šilumos kiekis pašalinamas su išeinančiais dūmais,  $J/s$ ,  $F_{du}$  – pašalinamų dūmų srautas,  $m^3$ /s,  $\rho_{du}$  – pašalinamų dūmų tankis,  $kg/m^3$ ,  $c_{du}$  – pašalinamų dūmų savitoji šiluma, J/kg  $*$  °C,  $T_p$  – biodujų katile esančio oro temperatūra, °C

Šilumos nuostolius išreiškiami procentaliai, jie sudarys 5% visos šilumos, kuri gaunam iš sudegintų biodujų. Šiluminiams nuostoliams užrašoma lygtis.

$$
q_4 = 0.05q_1 = 0.05F_dK_d \tag{7}
$$

 $q_4$  – šilumos nuostolis, *J/s*,  $q_1$ - šilumos kiekis iš sudegusių biodujų, *J/s*,  $F_d$  – biodujų masės srautas, *kg/s,* – biodujų kaloringumas, *J/kg.*

Įrašius formules į lygtį sudaroma diferencialinė lygtis, su kuria apskaičiuojama šilumos kiekio pokytis katile:

$$
\frac{dQ_p}{dt} = F_d K_d - \frac{\left(T_p - \frac{T_{wi\ddot{s}} + T_{win}}{2}\right)}{d} \lambda S_p - F_d (1 + k) \rho_{du} c_{du} T_p - 0,05 F_d K_d \tag{8}
$$

Diferencialinė lygtis bus taikoma kuriant proceso modelį, naudojant Matlab/Simulink programinį paketą.

Šilumos kiekis katile išreiškiamas pagal lygtį.

$$
Q_p = V_p T_p \rho_{du} c_{du} \tag{9}
$$

 $V_p$  – biodujų katilo tūris,  $m^3$ ,  $T_p$  – biodujų katile esančio oro temperatūra, °C,  $\rho_{du}$  – esančio oro tankis,  $kg/m^3$ ,  $c_{du}$  – biodujų katile esančio oro savitoji šiluma,  $J/kg * ^{\circ}C$ .

Įsistačius paskutines dvi lygtis gaunama diferencialinė lygtis, reikalinga apskaičiuoti temperatūros pokyčiui.

$$
V_p \rho_{du} c_{du} \frac{dT_p}{dt} = F_d K_d - \frac{\left(T_p - \frac{T_{wi\ddot{s}} + T_{win}}{2}\right)}{d} \lambda S_p - F_d (1 + k) \rho_{du} c_{du} T_p - 0.05 F_d K_d
$$
 (10)

# **2.3 Šilumos balanso sąlyga katile šildomo vandens kontūre**

<span id="page-19-0"></span>Šilumos kiekis šildomo vandens biodujų katile užrašomas diferencialine lygtimi.

$$
\frac{dQ_w}{dt} = q_{in} - q_{i\breve{s}}
$$
 (11)

 – sukauptas šilumos kiekis biodujų katile, *J/s,* – įnešamas šilumos kiekis, *J/s, –* išnešamas šilumos kiekis, *J/s*.

Įnešamo šilumos kiekio lygtis.

$$
q_{in} = q_2 + F_w \rho_w c_w T_{win} = \frac{(T_b - \frac{T_{wi} + T_{win}}{2})}{d} \lambda S_p + F_w \rho_w c_w T_{win}
$$
(12)

 – įnešamas šilumos kiekis, *J/s, –* reikalingas šilumos kiekis sušildyti vandenį, *J/s,* – vandens srautas įtekant ir ištekant biodujų katile,  $m^3/s$ ,  $\rho_w$  - biodujų katile esančio vandens tankis,  $kg/m^3$ ,  $c_w$  - biodujų katile esančio vandens savitoji šiluma,  $J/kg * C$ ,  $T_{win}$  - įtekančio

vandens temperatūra, °C,  $T_p$ - biodujų sugeneruojama temperatūra, °C,  $T_{w i \dot{s}}$  - ištekančio vandens temperatūra,  $\degree$ C, d – sienelės storis, m.

Išnešamas šilumos kiekis užrašomas lygtimi.

$$
q_{i\breve{s}} = F_w \rho_w c_w T_{wi\breve{s}}
$$
 (13)

 $F_w$  – vandens srautas įtekant ir ištekant biodujų katile,  $m^3/s$ ,  $\rho_w$  - biodujų katile esančio vandes tankis,  $kg/m^3$ ,  $c_w$  - biodujų katile esančio vandens savitoji šiluma,  $J/kg * \text{°C}$ ,  $T_{w i \text{°s}}$  ištekančio vandens temperatūra, °C.

Įrašius abi formules i vieną gauname diferencialinę lygtį, kuri nusako ištekančio vandens temperatūrą į metantanką ar kitiems šilumos vartotojams.

$$
\frac{dQ_w}{dt} = \frac{(T_p - \frac{T_w i \xi + T_{win}}{2})}{d} \lambda S_p + F_w \rho_w c_w T_{win} - F_w \rho_w c_w T_{wi \xi}
$$
(14)

Reikalingas šilumos kiekis sušildyti vandenį iki užduotos temperatūros užrašomas lygtimi:

$$
Q_w = V_w \rho_w c_w T_{wi\text{s}} \tag{15}
$$

 $V_w$  – šildymo katile esančio vandens tūris, kurį reikia pašildyti tūris,  $m^3$ ,  $\rho_w$  - katile esančio vandes tankis,  $kg/m^3$ ,  $c_w$  - katile esančio vandens savitoji šiluma,  $J/kg * ^{\circ}C$ ,  $T_{wik}$  - ištekančio vandens temperatūra, °C. [15, 17]

$$
V_w \rho_w C_w \frac{dT_{wi\check{s}}}{dt} = \frac{(T_p - \frac{T_{wi\check{s}} + T_{win}}{2})}{d} \lambda S_p - F_w \rho_w C_w (T_{wi\check{s}} - T_{win})
$$
(16)

#### **2.4 Išreiškiami modelio parametrai esant nusistovėjusiai būsenai**

<span id="page-21-0"></span>Laikant, kad pakuros ir vandens temperatūra apibrėžtame laiko intervale yra pastovios, šilumos balanso sąlyga gaunama prilyginus būsenos lygtis nuliui. Šilumos pernešimo parametrą d ir biodujų kaloringumas  $K_d$  įvertinami iš gautų algebrinių lygčių sistemos remiantis technologinių parametrų stebėjimo rezultatais laiko intervale, kuriame pakuros ir vandens temperatūrų kitimas buvo nereikšmingas. Parametrų stebėjimo rezultatai, kuriais remiantis buvo įvertinti nežinomi modelio parametrai pateikti grafikuose 2.1, 2.2, 2.3, 2.4 pav. ir 2.1 lentelėje. Skaičiavimuose buvo naudojamos grafikų vidutinės vertės.[14]

Iš formulės išsireiškiame  $q_2$ :

$$
V_w \rho_w C_w \frac{dT_{wi\check{s}}}{dt} = \frac{(T_p - \frac{T_{i\check{s}} + T_{in}}{2})}{d} \lambda S_p - F_w \rho_w C_w (T_{wi\check{s}} - T_{win})
$$
(17)

$$
\frac{dT_{wi\text{S}}}{dt} \approx 0\tag{18}
$$

$$
q_2 = \frac{(T_p - T_{H_2O})}{d} \lambda S_p \tag{19}
$$

$$
T_{H_2O} = \frac{T_{wi\ddot{s}} + T_{win}}{2} \tag{20}
$$

Gaunasi:

$$
q_2 \approx F_w \rho_w c_w (T_{wi\ddot{s}} - T_{win}) \tag{21}
$$

Iš pirmos formulės kai nusistovėję  $T_p$ 

$$
V_p \rho_{du} C_{du} \frac{dT_p}{dt} = F_d K_d - \frac{\left(T_p - \frac{T_{i\bar{s}} + T_{in}}{2}\right)}{d} \lambda S_p - F_d (1 + k) \rho_{du} C_{du} T_p - 0.05 F_d K_d \tag{22}
$$

$$
\frac{d T_p}{dt} \approx 0\tag{23}
$$

$$
q_2 = \frac{(T_p - T_{H_2O})}{d} \lambda S_p \tag{24}
$$

22

$$
T_{H_2O} = \frac{r_{wi\ddot{s}} + r_{win}}{2} \tag{25}
$$

$$
F_d K_d - q_2 - F_d (1 + k) \rho_{du} c_{du} T_p - 0.05 F_d K_d \approx 0 \tag{26}
$$

$$
0.95F_dK_d - q_2 - F_d(1+k)\rho_{du}c_{du}T_p \approx 0 \tag{27}
$$

Išsireiškiamas  $K_d$ :

$$
K_d \approx \frac{q_2 + F_d(1+k)\rho_{du}c_{du}T_p}{0.95F_d} \tag{28}
$$

Išreiškiamas dūmų srautas:

$$
F_{du} \approx F_{oro} + F_d \tag{29}
$$

 $F_{\alpha r\rho}$  – oro įeinančio su dūmais srautas,  $m^3/s$ ,  $F_d$  – dūmų išmetimo srautas,  $m^3/s$ .

$$
F_{oro} = K F_d \tag{30}
$$

K – biodujų kaloringumas,  $F_d$  – dūmų išmetimo srautas,  $m^3/s$ .

$$
F_{du} = F_d(1+k) \tag{31}
$$

S  $\frac{p^{\lambda}}{d}$  – konstanta, nustatoma iš nusistovėjusio režimo matavimų

$$
(T_p - \frac{T_{wi\ddot{s}} + T_{win}}{2})\frac{S_p\lambda}{d} = F_w\rho_w c_w (T_{wi\ddot{s}} - T_{win})
$$
\n(32)

$$
\frac{S_p \lambda}{d} = \frac{F_w \rho_w c_w (T_{wi\ddot{s}} - T_{win})}{(T_p - \frac{T_{wi\ddot{s}} + T_{win}}{2})}
$$
(33)

## **2.5 Parametrų identifikavimas**

<span id="page-23-0"></span>Sudarant modelio formules ir jas apskaičiuojant visos parametrų vertės paimtos ir realių duomenų. Grafikuose pateikta dujų srautas, vandens srautas, į katilą įtekančio ir iš katilo ištekančio vandens temperatūra. Kitos parametrų vertės yra paimtos iš katilo dokumentacijos, kur reikšmės pateikiamos 2.1 lentelėje.

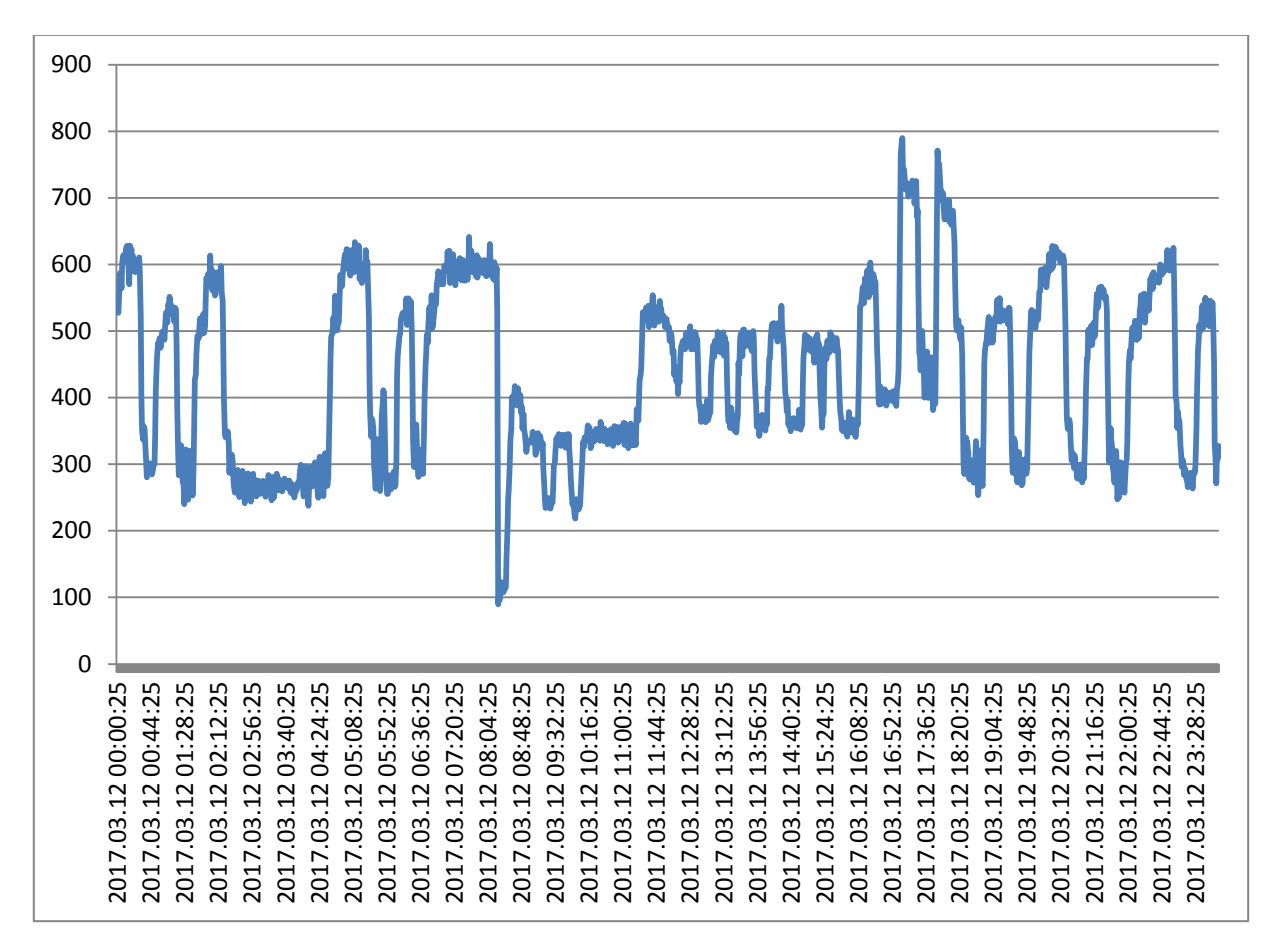

**2.1 pav.** Dujų srautas

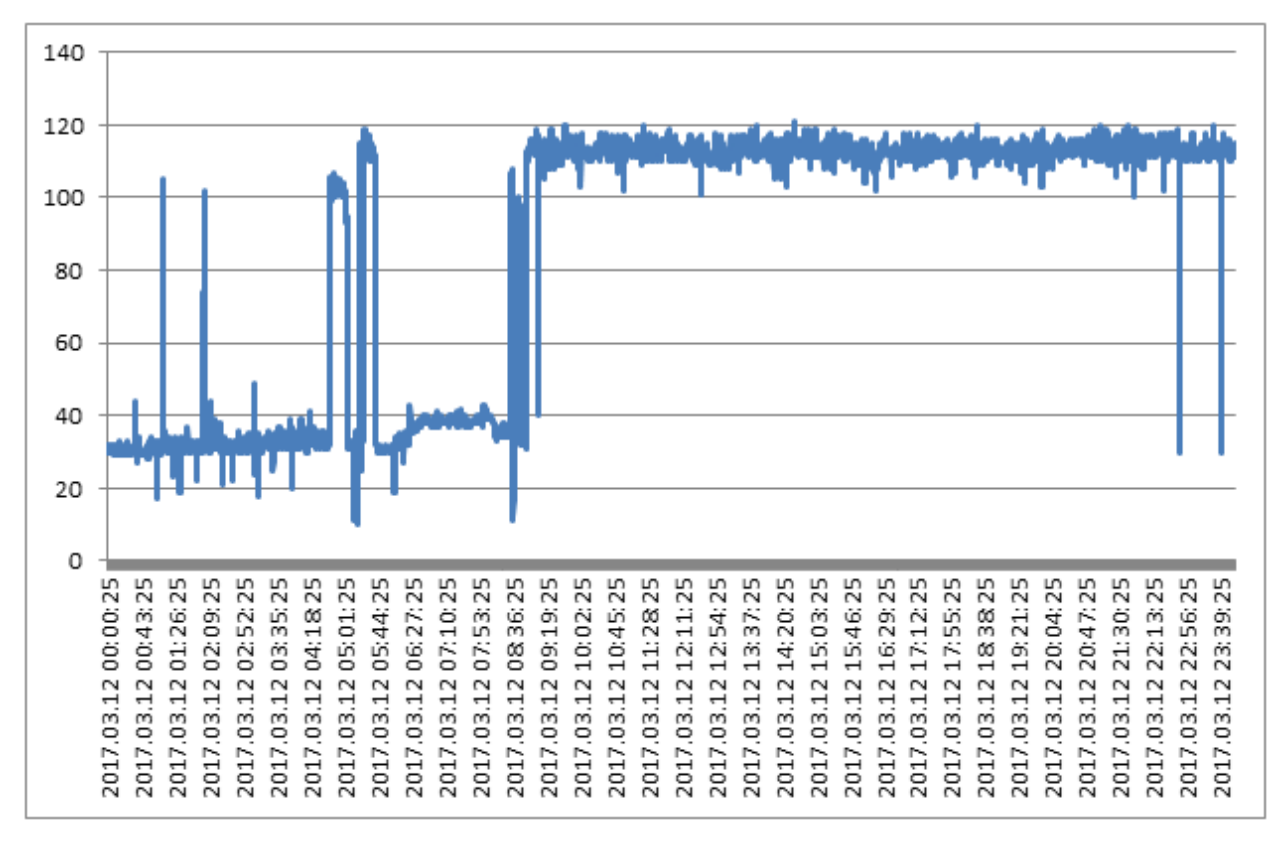

**2.2 pav.** Vandens srautas

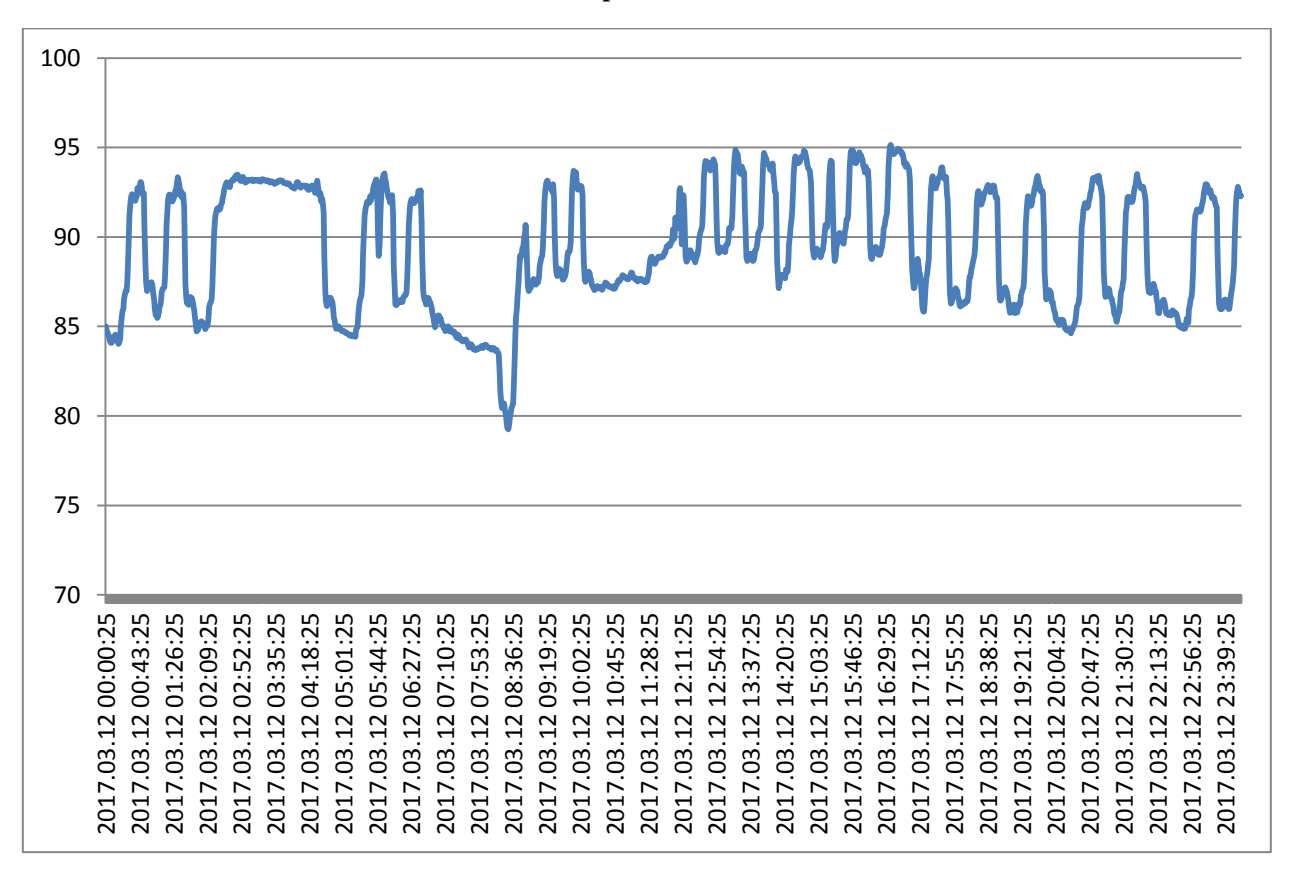

**2.3 pav.** Įtekančio į katilą vandens temperatūra

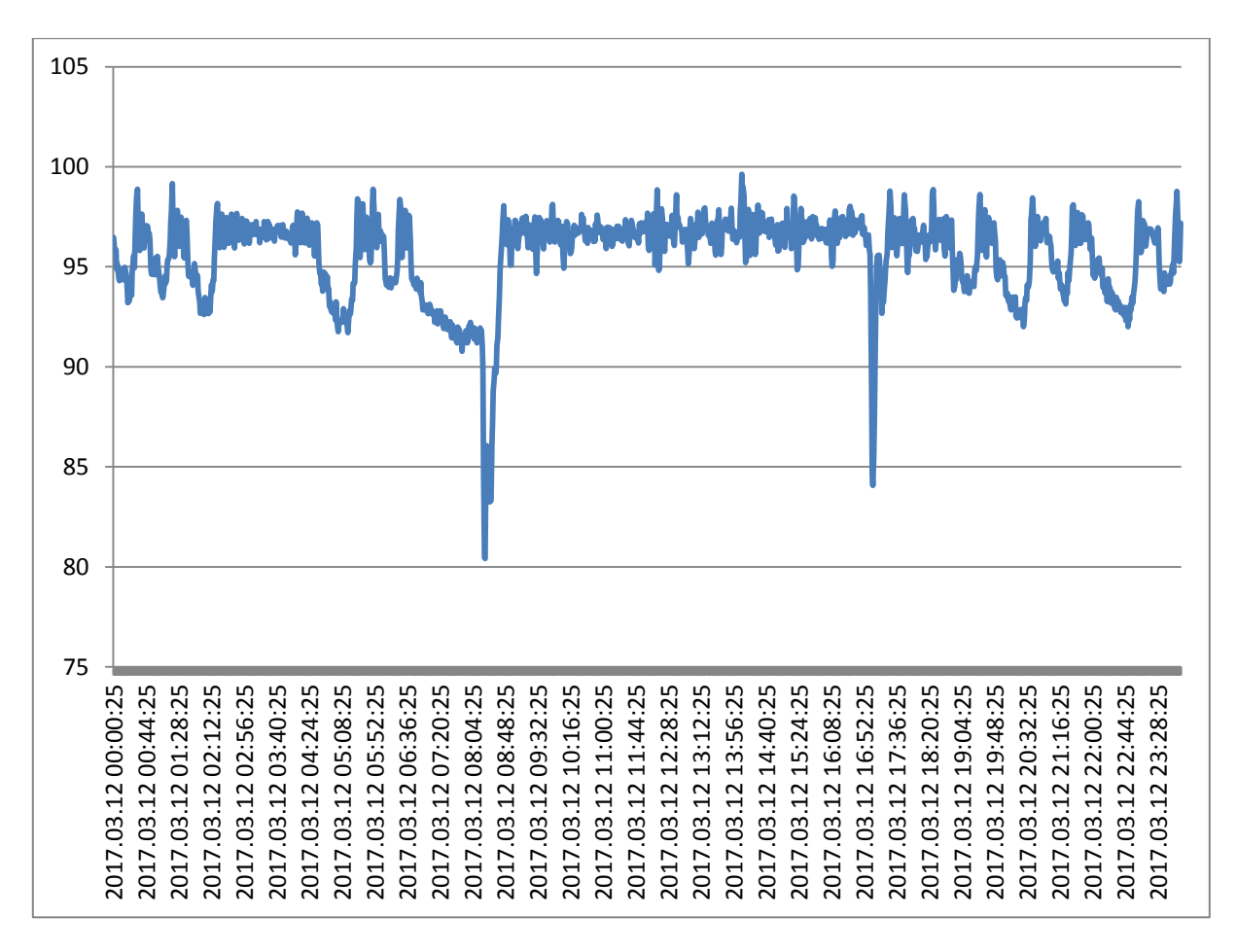

**2.4 pav.** Ištekančio iš katilo vandens temperatūra

Pateiktuose grafikuose matomi nestabilūs reakcijų grafikai. Atliekant matematinio modelio parametrų skaičiavimus buvo paimtos reikšmės iš grafikų nusistovėjusiame intervale. Tai leidžia apskaičiuoti modelio parametrų reikšmes stabiliose būsenose.

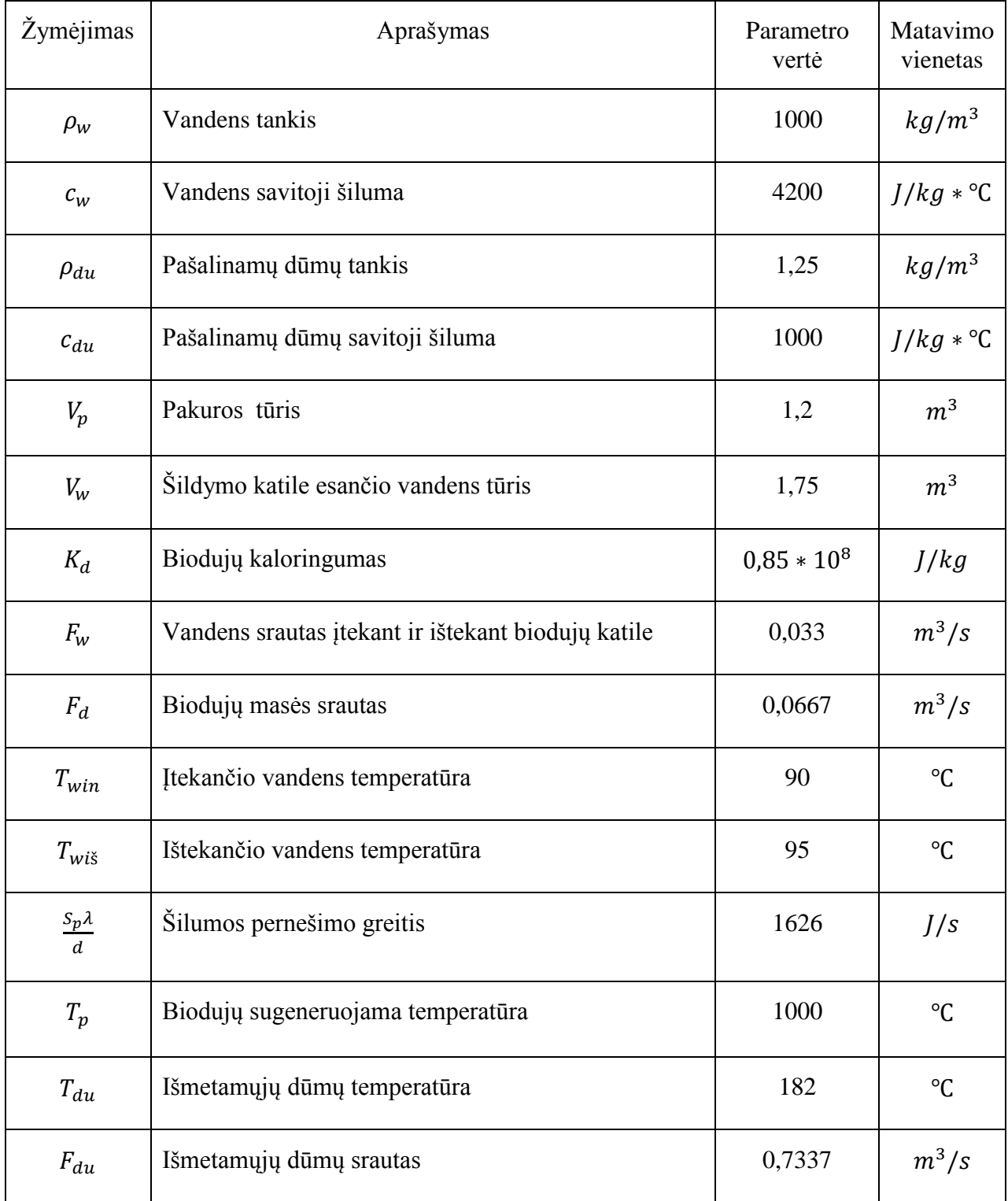

# **2.1 Lentelė.** Žinomos fizinės konstantos ir parametrai

#### <span id="page-27-0"></span>**2.6 Proceso modelio realizavimas Matlab/simulink programinio paketo aplinkoje**

Proceso imitaciniam modeliui kurti naudojamas Matlab/Simulink programinis paketas, kuriame panaudotas DEE (Differential Equation Editor) blokas, šiame bloke užrašomos išvestos 10 ir 16 lygtys. Proceso modelio įėjimo ir išėjimo duomenys pateikiami 2.2 ir 2.3 lentelėse, taip pat fizikiniai ir konstrukciniai parametrai nurodomi 2.1 lentelėje, 2.1, 2.2, 2.3, 2.4 pav., kurie yra reikalingi modeliavime.

Matematinio modelio kūrime laikomasi šių prielaidų:

- Šildomo vandens fizikiniai parametrai: savitoji šiluma ir tankis bus lygūs vandens fizikiniams parametrams.
- Pašalinamų dūmų fizikiniai parametrai: savitoji šiluma ir tankis bus lygūs oro fizikiniams parametras.
- Šildomo vandens, kuris grįžta iš šilumos vartotojų ir metantanko temperatūra sakome, kad bus pastovi.
- Šildomo vandens srautai F (įeinančio ir išeinančio) bus vienodi.

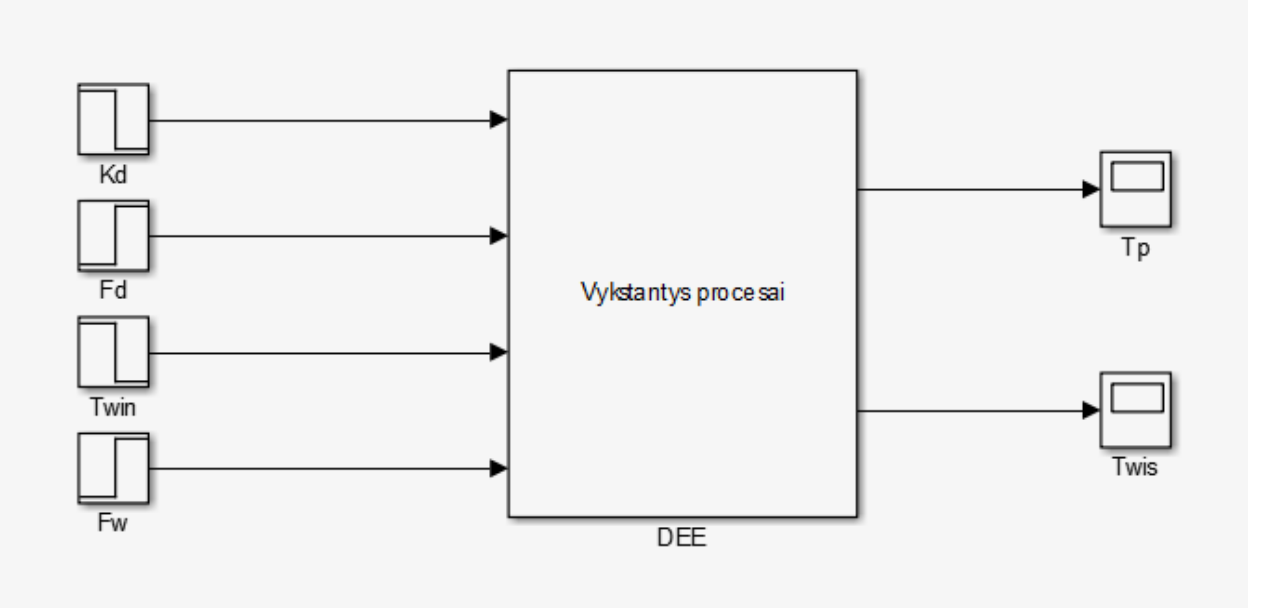

**2.5 pav.** Matematinio modelio sudarymas Matlab/Simulink programiniame pakete [14]

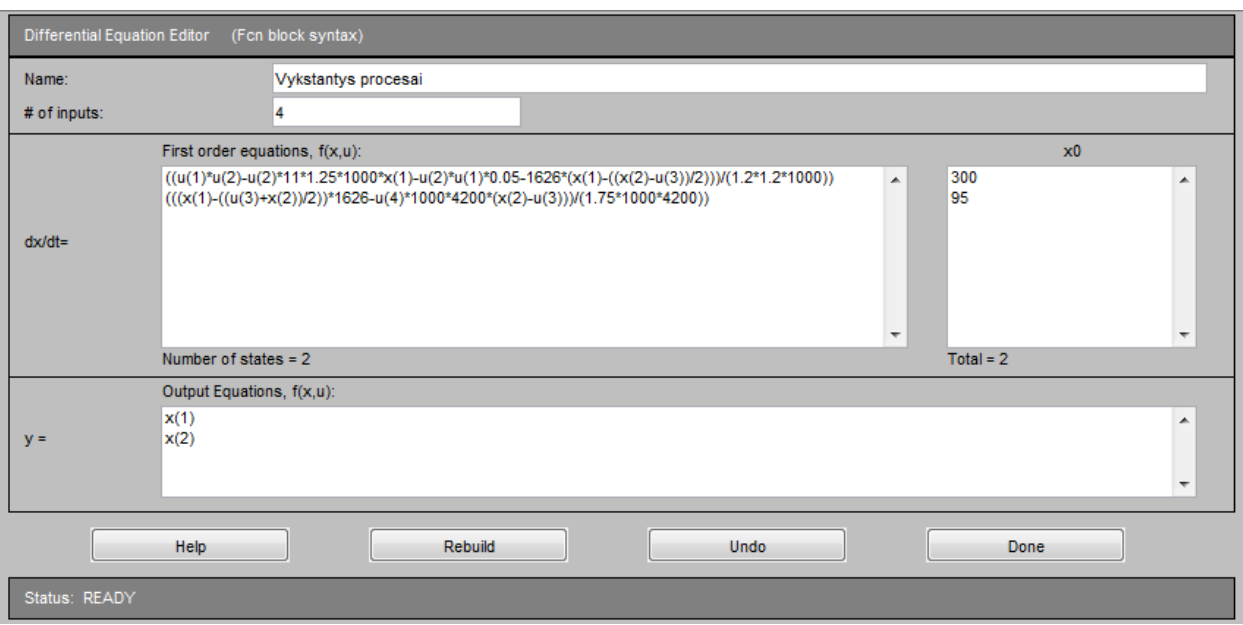

**2.6 pav.** DEE bloke išreikštos katilo matematinio modelio lygtys

# **2.2 Lentelė.** Imitacinio modelio įėjimo parametrai

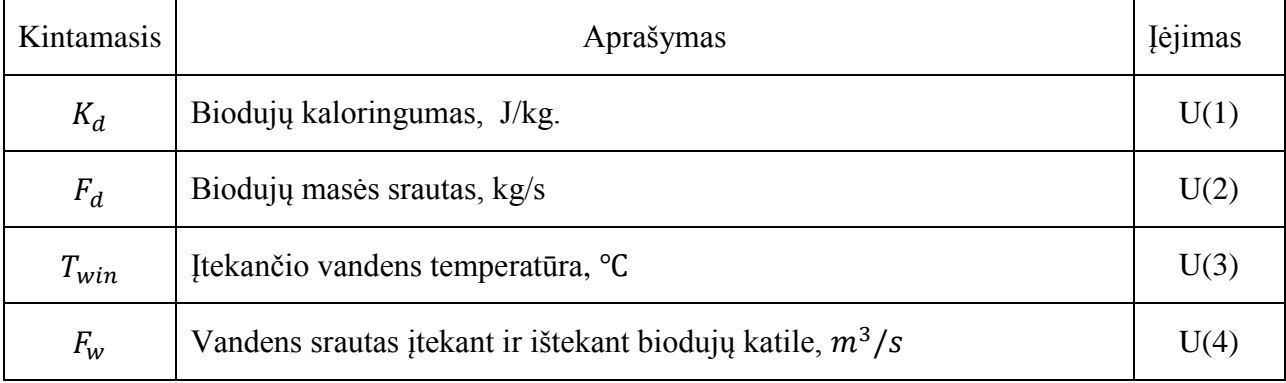

# **2.3 Lentelė.** Imitacinio modelio išėjimo parametrai

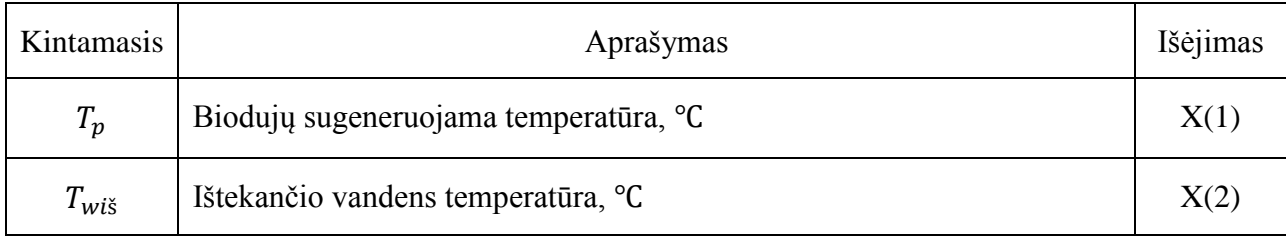

# <span id="page-29-0"></span>**3. Ištekančio vandens temperatūros vienkontūrės automatinio valdymo sistemos modeliavimas**

Vienkontūrė valdymo sistema reikalinga norint patikrinti adaptyvios valdymo sistemos efektyvumą ir naudingumą. Sudarius viekontūrę valdymo sistemą ir atlikus eksperimentus bus palyginama sudarytų sistemų veikimai.

#### **3.1 PID reguliatoriaus derinimas**

<span id="page-29-1"></span>Sudarant vienkontūrę valdymo sistemą buvo naudojami IMC (*vidinio modelio valdymo*) ir ITAE (*absoliučiosios paklaidos su laiko svoriniu koeficientu integralo*) derinimo tipai. IMC derinimo taisyklėmis buvo keičiamas biodujų srauto nuostatas, o ITAE derinimo taisyklėmis buvo užduodama šuolinė vertė į biodujų srautą. PID reguliatoriaus parametrams apskaičiuoti buvo naudojamos derinimo taisyklių formulės[13, 18]:

IMC derinimo taisyklės:

$$
K_r = \frac{2T_{pr} + \tau_{pr}}{2K_{pr}(T_f + \tau_{pr})}
$$
(34)

$$
T_i = T_{pr} + \frac{\tau_{pr}}{2} \tag{35}
$$

$$
T_d = \frac{T_{pr}\tau_{pr}}{2T_{pr} + \tau_{pr}}\tag{36}
$$

$$
T_f(\text{visada }T_f>2T_{pr})
$$

ITAE derinimo taisyklės:

$$
K_r = \frac{1,357}{K_{pr}} \left(\frac{T_{pr}}{\tau_{pr}}\right)^{0,947} \tag{37}
$$

$$
T_i = \frac{T_{pr}}{0.842} \left(\frac{\tau_{pr}}{T_{pr}}\right)^{0.738} \tag{38}
$$

$$
T_d = 0.381 T_{pr} \left(\frac{\tau_{pr}}{T_{pr}}\right)^{0.995} \tag{39}
$$

30

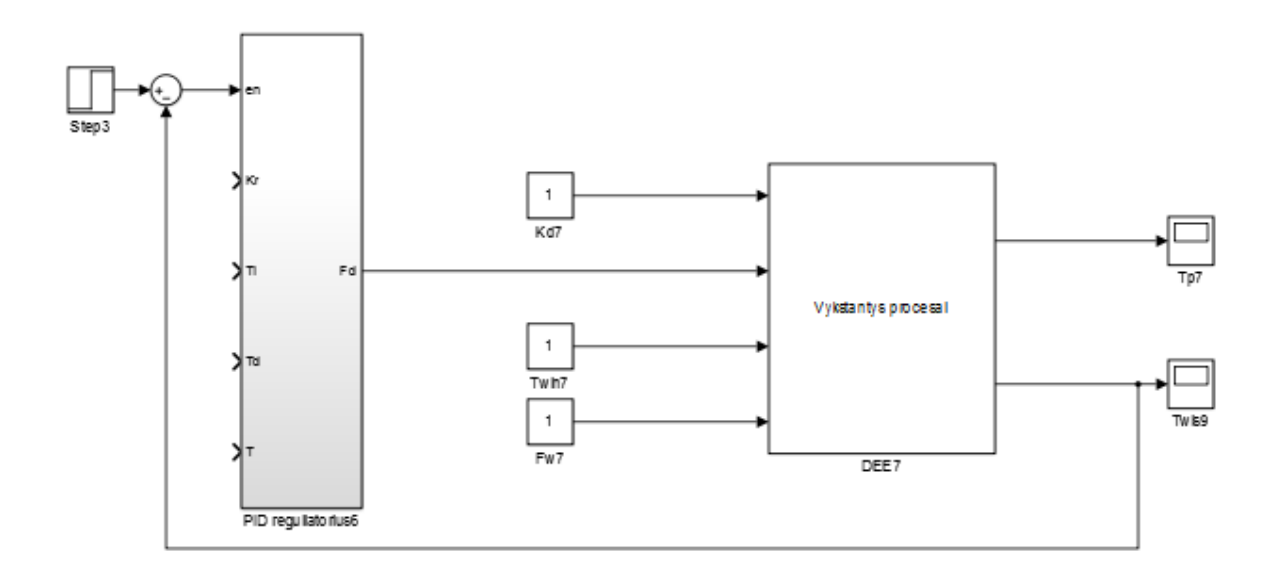

**3.1 pav.** Vienkontūrės valdymo sistemos reguliatoriaus ir proceso modelis [14]

Apskaičiuojant PID reguliatoriaus parametrus buvo naudojama pirmos eilės su vėlavimu perdavimo funkcijos, apskaičiuojama laiko pastovioji  $T_{pr}$ , vėlavimo pastovioji  $\tau_{pr}$  ir stiprinimo koeficientas  $K_{pr}$ . Proceso parametrų nustatymui naudojamas Smith'o metodas.

Laiko pastovioji  $T_{pr}$ :

$$
T_{pr} = \frac{3}{2} (t_2 - t_1) \tag{40}
$$

Vėlavimo pastovioji  $\tau_{pr}$ :

$$
\tau_{pr} = t_2 - T_{pr} \tag{41}
$$

Stiprinimo koeficientas  $K_{pr}$ :

$$
K_{pr} = \frac{y(\infty)}{\Delta u} \tag{42}
$$

Laiko pastovioji  $T_{pr}$ , vėlavimo pastovioji  $\tau_{pr}$  ir stiprinimo koeficientas  $K_{pr}$  apskaičiuoti ir paimti iš 4.3 skyriaus rezultatų, 4.3 lentelės [8].

# **3.2 Vienkontūrės valdymo sistemos tyrimas**

<span id="page-31-0"></span>Su sudaryta vienkontūre valdymo sistema buvo atliktas eksperimentas su vidutinėmis proceso kintamųjų vertėmis, biodujų kaloringumas  $K_d = 0.85 * 10^8$  J/kg, vandens srautas 0,033  $m^3$ /s, biodujų srautas  $F_d = 0.071 \frac{kg}{s}$ . PID reguliatorius suderintas optimaliam šio proceso veikimui ir atvaizduotas grafiškai 3.2 pav. Reguliavimui naudotos IMC derinimo taisyklės ir buvo keičiama nuostato vertė.

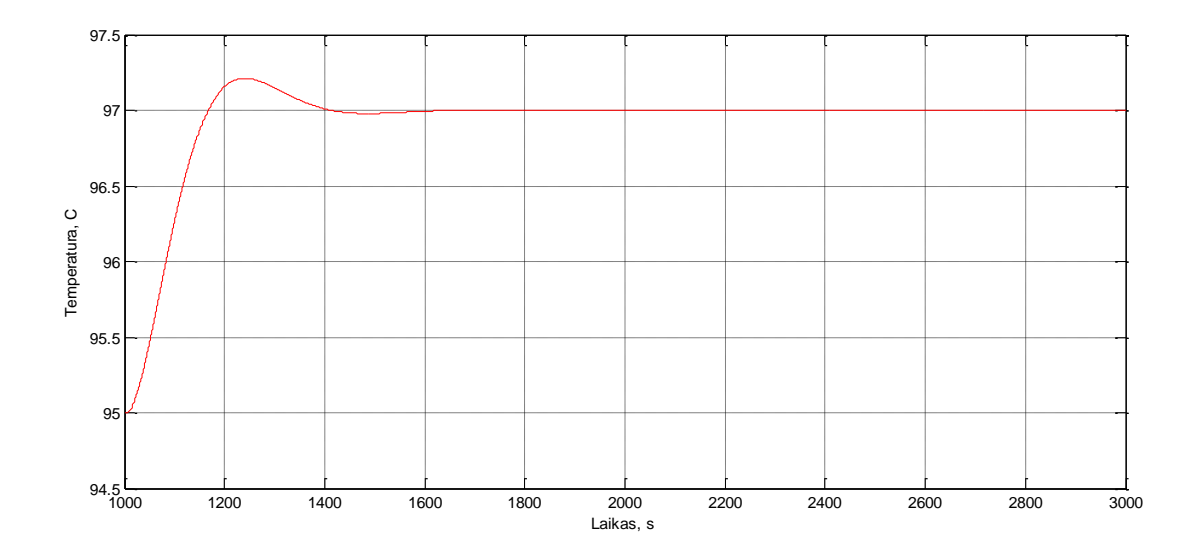

**3.2 pav.** Suderinto PID reguliatoriaus IMC derinimo taisyklėmis grafikas

## **4. Adaptyvaus valdymo sistemos sudarymas ir tyrimas**

<span id="page-32-0"></span>Valdymo sistemos reguliatoriaus adaptacijai buvo naudojamas stiprinimo numatymo (gain scheduling) metodas.

## **4.1 Stiprinimo numatymo (gain scheduling) algoritmo sudarymas**

<span id="page-32-1"></span>Stiprinimo numatymo algoritmo sudarymui buvo naudojami katilo matematiniu modeliu paremti šuolinės reakcijos eksperimentai. Pirmas žingsnis yra sudaryti proceso eksperimentinio tyrimo planą ir atlikti šuolinės reakcijos eksperimentus. Atlikus eksperimentus jais bus remiamasi ir sudaroma stiprinimo koeficiento, laiko ir vėlavimo pastoviųjų antros eilės polinominis modelis.

Sudarius proceso antros eilės polinominį modelį ir atlikus skaičiavimus sukuriamas adaptyvios valdymo sistemos modelis su Matlab/Simulink programiniu paketu. Galutiniame etape atliekamas visos sukurtos sistemos tyrimas, patikrinama, kaip sistema veiks su biodujų kaloringumo ir vandens srauto kitimais, bei tikrinama, kaip reaguos į biodujų srauto trikdį [9].

#### **4.2 Proceso eksperimentinis tyrimas**

<span id="page-32-2"></span>Proceso modelio parametrų identifikavimui naudojamas ortogonalus kompozicinis planas. Faktoriai ir jų keitimo lygiai, naudojant ortogonalų kompozicinį planą atvaizduojami 4.1 ir 4.2 lentelėse.

| Faktoriai | PFE lygiai    | Plano centras |               |
|-----------|---------------|---------------|---------------|
|           | $x_i = -1$    | $x_i = +1$    | $x_i = 0$     |
| $K_d$     | $0.68 * 10^8$ | $1,02 * 10^8$ | $0.85 * 10^8$ |
| W         | 0,0264        | 0,0396        | 0,033         |

**4.1 Lentelė.** Ortogonalus kompozicinis planas

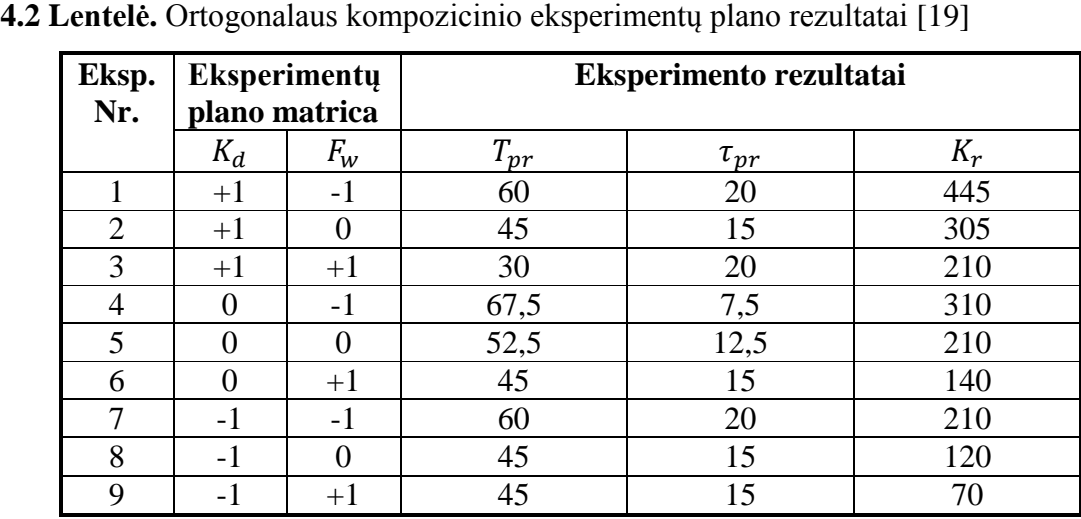

Ortogonalus kompozicinis eksperimentų planas ir atitinkami eksperimentų rezultatai.

Pirmiausiai atliekant eksperimentus biodujų kaloringumas  $K_d$ , įtekančio į katilą vandens temperatūra  $T_{win}$ , įtekančio ir ištekančio vandens srautas katile  $F_w$  buvo nusistovėjusių verčių. Biodujų srautas buvo nustatomas toks, kad ištekančio vandens temperatūra būtų nusistovėjusi ties 95°C.

Modeliuojant ir atliekant eksperimentus buvo keičiamas biodujų kaloringumas, įtekančio ir ištekančio vandens srautas katile, biodujų srautas.  $K_d$  ir  $F_w$  keičiami  $\pm 20\%$  ribinėse vertėse, o  $F_d$ parenkamas, kad išlaikytų vertę 95°C. Užduodamas trikdis į biodujų srautą, skirtas apskaičiuoti antros eilės polinominio modelio dinaminiams parametrams.

Modeliavimo schema pateikiama. 4.1 pav

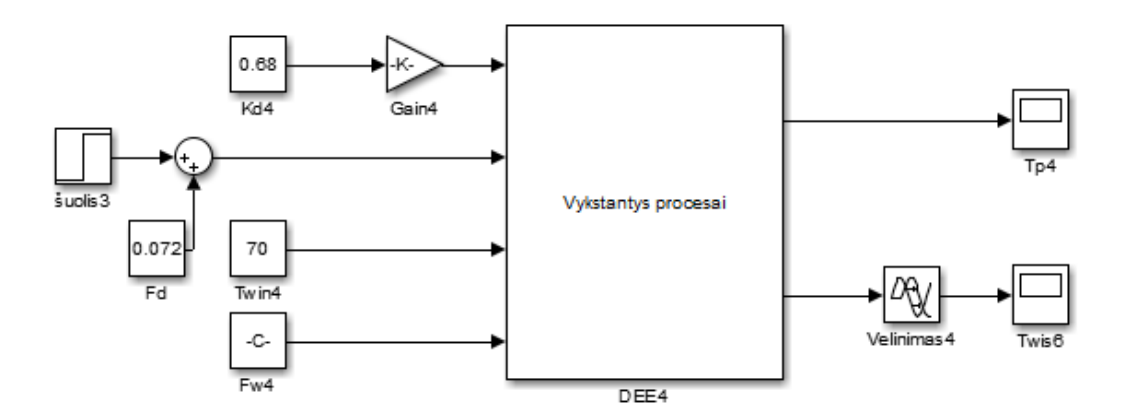

**4.1 pav.** Modeliavimo schema, skirta pirmos eilės su vėlavimu modelio parametrų nustatymui.[14]

Modeliavimo metu 400 sekundę buvo padidinamas biodujų srautas 0,01 kg/s. Atlikus šiuos veiksmus ir gavus reakcijos kreives buvo atliekamas pirmos eilės su vėlavimu perdavimo funkcijos dinaminių parametrų identifikavimas, apskaičiuojama laiko pastovioji  $T_{pr}$ , vėlavimo pastovioji  $\tau_{pr}$ ir stiprinimo koeficientas  $K_{pr}$ . Proceso parametrų nustatymui naudojamas Smith'o metodas[8].

Laiko pastovioji  $T_{pr}$ :

$$
T_{pr} = \frac{3}{2}(t_2 - t_1) \tag{43}
$$

Vėlavimo pastovioji  $\tau_{pr}$ 

$$
\tau_{pr} = t_2 - T_{pr} \tag{44}
$$

Stiprinimo koeficientas $K_{\ensuremath{pr}}$ 

$$
K_{pr} = \frac{y(\infty)}{\Delta u} \tag{45}
$$

### **1 Eksperimentas**

Biodujų kaloringumas  $K_d = 1.02 \times 10^8$  *J/kg*, vandens srautas  $F_w = 0.0264 \frac{m^3}{s}$ , biodujų srautas  $F_d = 0.04 \frac{kg}{s}$  ir 400 sekundėje šuolis  $0.01 \frac{kg}{s}$  pateikiama reakcijos kreivė, iš kurios nustatomi dinaminiai parametrai  $T_{pr}$ ,  $\tau_{pr}$  ir  $K_{pr}$ .

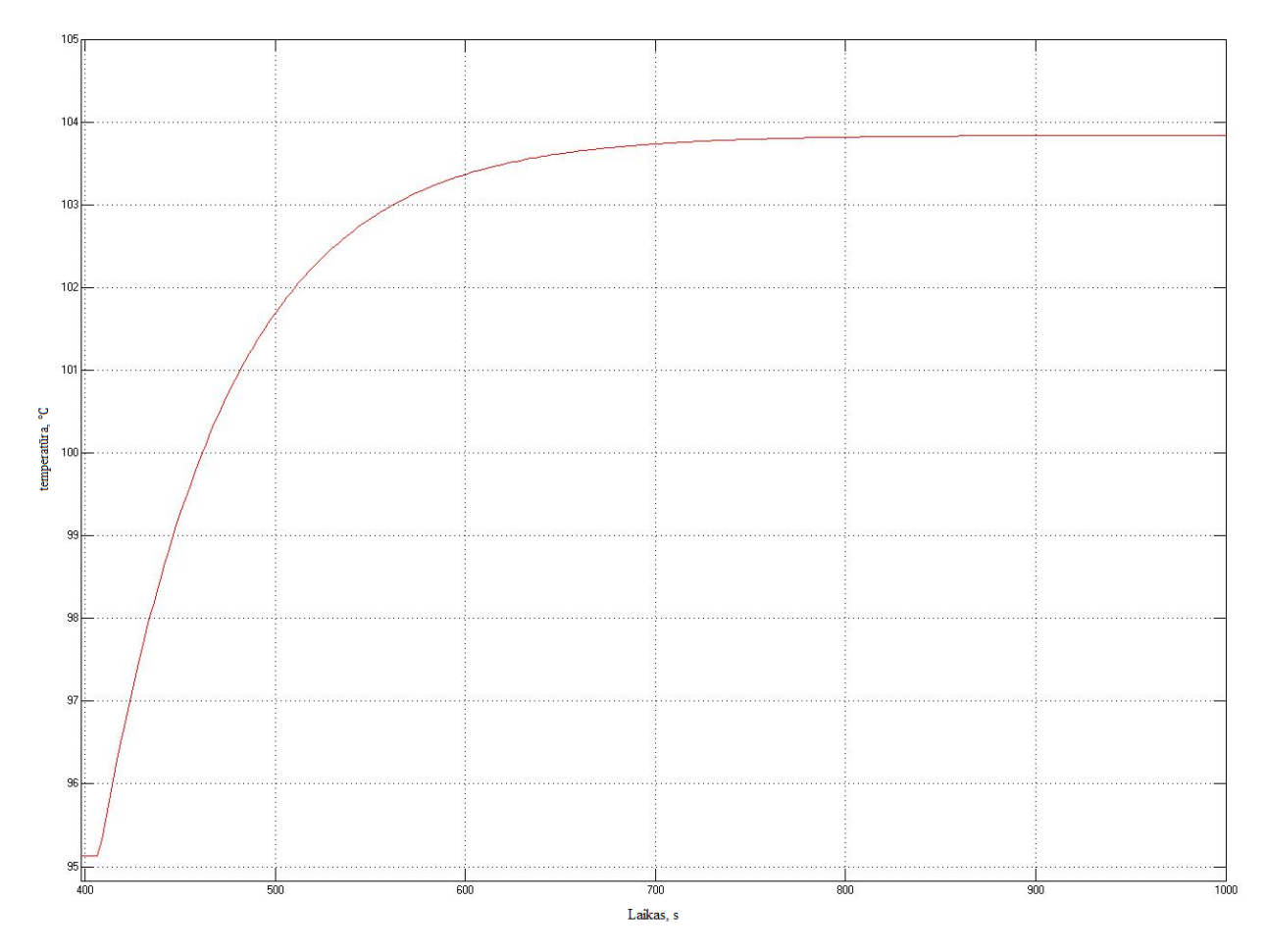

**4.2 pav.** Reakcijos kreivė pirmame eksperimente.

Iš kreivės nustatoma  $t_2$  ir  $t_1$ , atlikus skaičiavimus gaunamos modelio parametrų vertės:

- Laiko pastovioji  $T_{pr} = 60s$ ;
- Vėlavimo pastovioji  $\tau_{pr} = 20s$ ;
- Stiprinimo koeficientas  $K_{pr} = 445$ ;

## **9 Eksperimentas**

Biodujų kaloringumas  $K_d = 0.68 * 10^8$  *J/kg*, vandens srautas  $F_w = 0.0396$   $m^3$ /s, biodujų srautas  $F_d = 0.15 \frac{kg}{s}$  ir 400 sekundėje šuolis  $0.01 \frac{kg}{s}$  pateikiama reakcijos kreivė, iš kurios nustatomi dinaminiai parametrai  $T_{pr}$ ,  $\tau_{pr}$  ir  $K_{pr}$ .

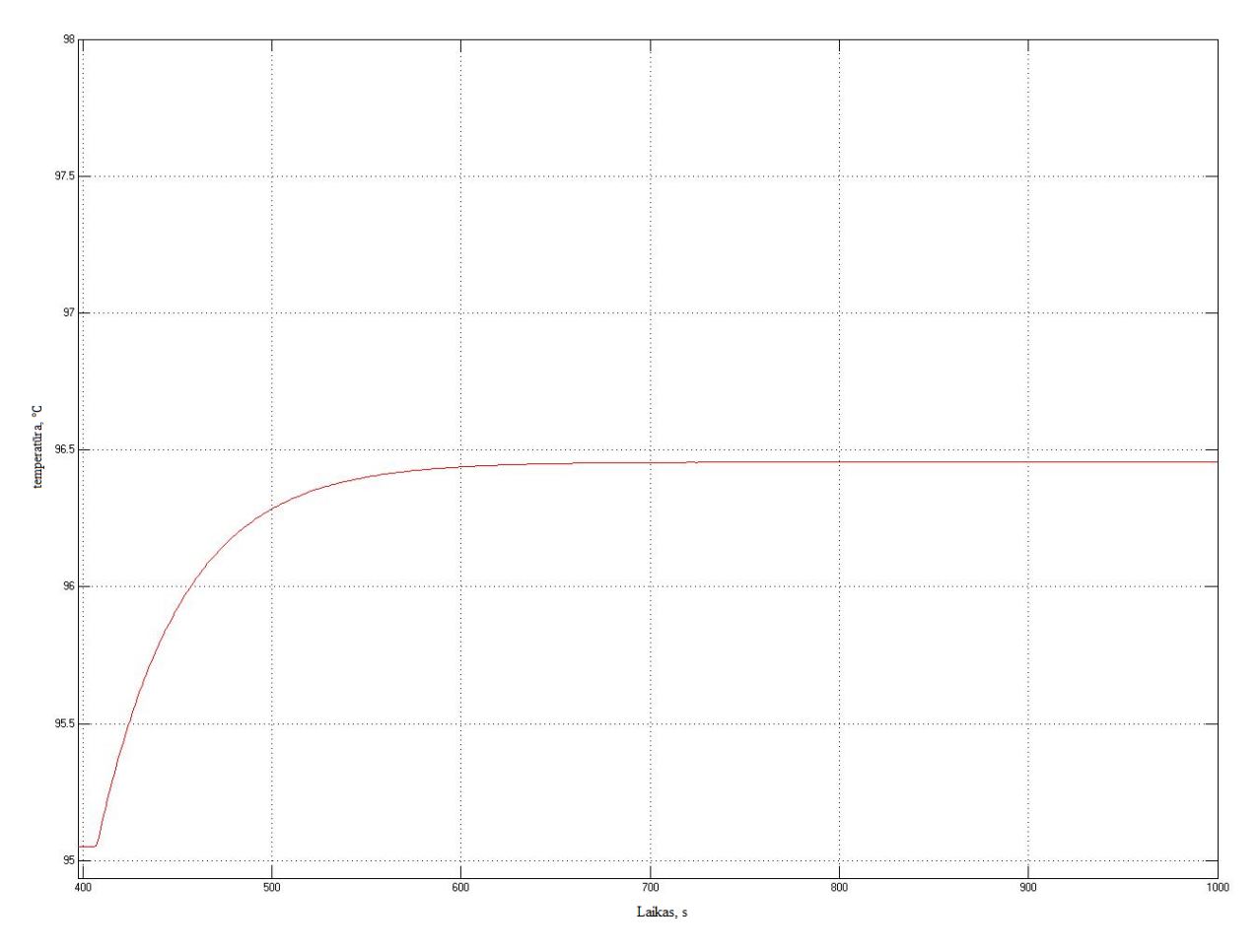

**4.3 pav.** Reakcijos kreivė devintame eksperimente.

Iš kreivės nustatoma  $t_2$  ir  $t_1$ , atlikus skaičiavimus gaunamos modelio dinaminių parametrų vertės:

- Laiko pastovioji  $T_{pr} = 45s$ ;
- Vėlavimo pastovioji  $\tau_{pr} = 15s$ ;
- Stiprinimo koeficientas  $K_{pr} = 70$ ;

# **4.3 Stiprinimo numatymo (gain scheduling) algoritmo eksperimentai**

<span id="page-37-0"></span>Pateiktoje 4.3 lentelėje iš 4.2 skyriaus pateikiama stiprinimo numatymo (gain scheduling) algoritmo atlikti eksperimentai su devyniomis parametrų kitimo vertėmis ir apskaičiuotais modelio dinaminiais parametrais. Maksimalių ir minimalių ribinių verčių reakcijų kreivės atvaizduojamos grafiškai, iš jų matoma skirtumai kreivėse ir proceso modelio parametruose [12].

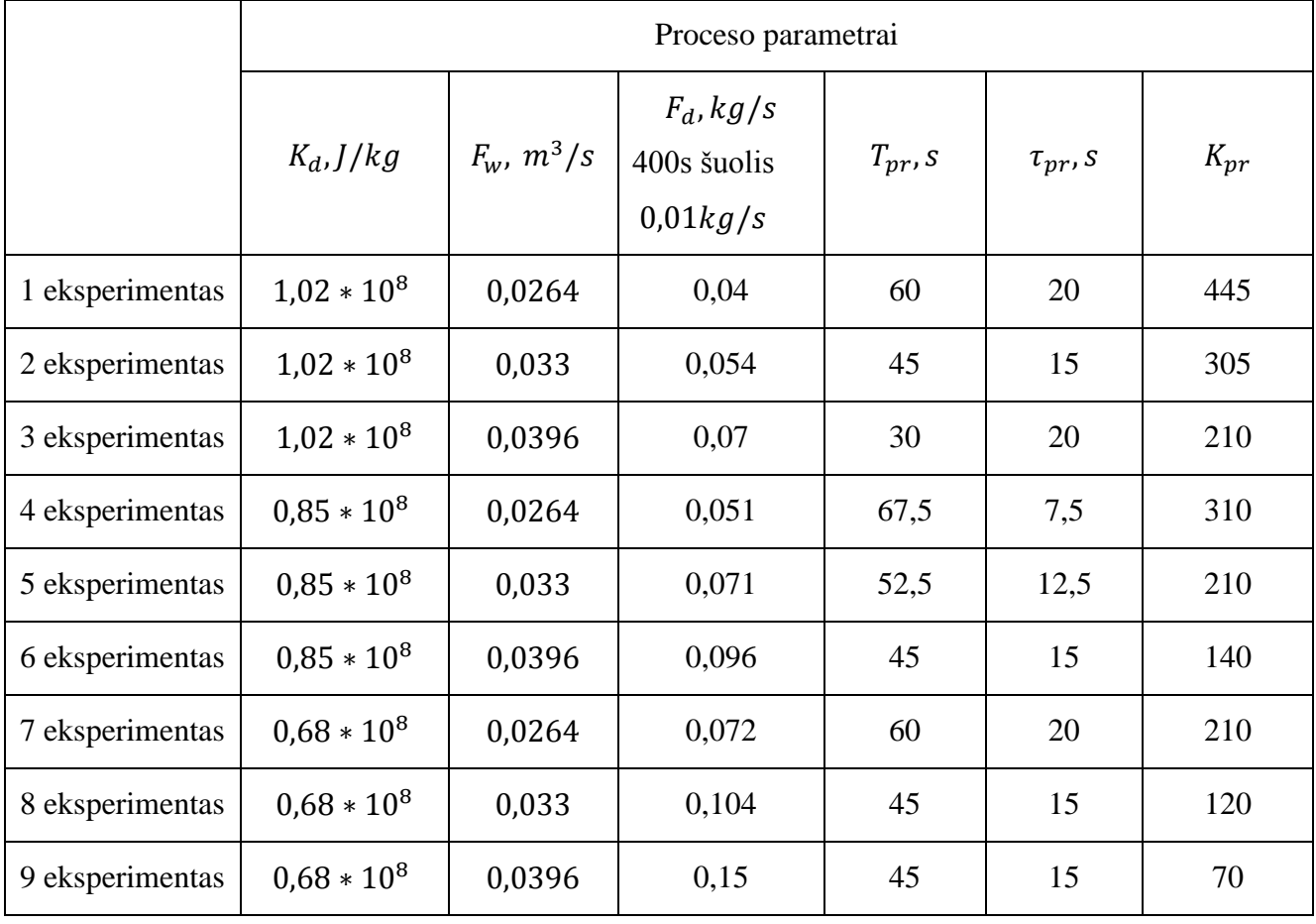

# **4.3 Lentelė.** Eksperimentų parametrai ir rezultatai

#### **4.4 Polinominio modelio sudarymas**

#### **Laiko pastoviosios polinominis modelis ir jo sudarymas**

<span id="page-38-0"></span>Polinominio modelio parametrų apskaičiavimui sudarytas kodas Matlab programiniame pakete, kuris pateiktas P-3 priede. Gauti polinominio modelio parametrai:

 $a0 = -66$  $a1 = 537$  $a2 = -4545$  $a12 = -3342$  $a11 = -260$  $a22 = 86088$ 

Įstatant apskaičiuotus parametrus į vietas, gaunamas antros eilės polinominis modelis:

$$
y_{T_{pr}} = -66 + 537K_d - 4545F_w - 3342K_dF_w - 260K_d^2 + 86088F_w^2 \tag{46}
$$

Apskaičiavus polinominio modelio parametrus ir sudarius laiko pastoviosios polinominio modelio lygtį buvo atliktas modeliavimas ir rezultatai palyginami su eksperimentiniais. Rezultatai palyginami 4.4 lentelėje ir 4.4 pav [8].

| Eksp.          |          | Faktorių vertės   |                                   |                                  |
|----------------|----------|-------------------|-----------------------------------|----------------------------------|
| Nr.            | $X_1$    | $X_2$             | <b>Eksperimento</b><br>rezultatai | <b>Modeliavimo</b><br>rezultatai |
| 1              | $+1$     | $-1$              | 60                                | 61,25                            |
| $\overline{2}$ | $+1$     | $\theta$          | 45                                | 42,50                            |
| 3              | $+1$     | $+1$              | 30                                | 31,25                            |
| 4              | $\theta$ | $-1$              | 67,5                              | 67,50                            |
| 5              | 0        | $\mathbf{\Omega}$ | 52,5                              | 52,50                            |
| 6              | 0        | $+1$              | 45                                | 45,00                            |
| 7              | $-1$     | $-1$              | 60                                | 58,75                            |
| 8              | $-1$     | $\mathbf{\Omega}$ | 45                                | 47,50                            |
| 9              | $-1$     | $+1$              | 45                                | 43,75                            |

**4.4 Lentelė.** Modeliavimo ir eksperimento duomenų palyginimas

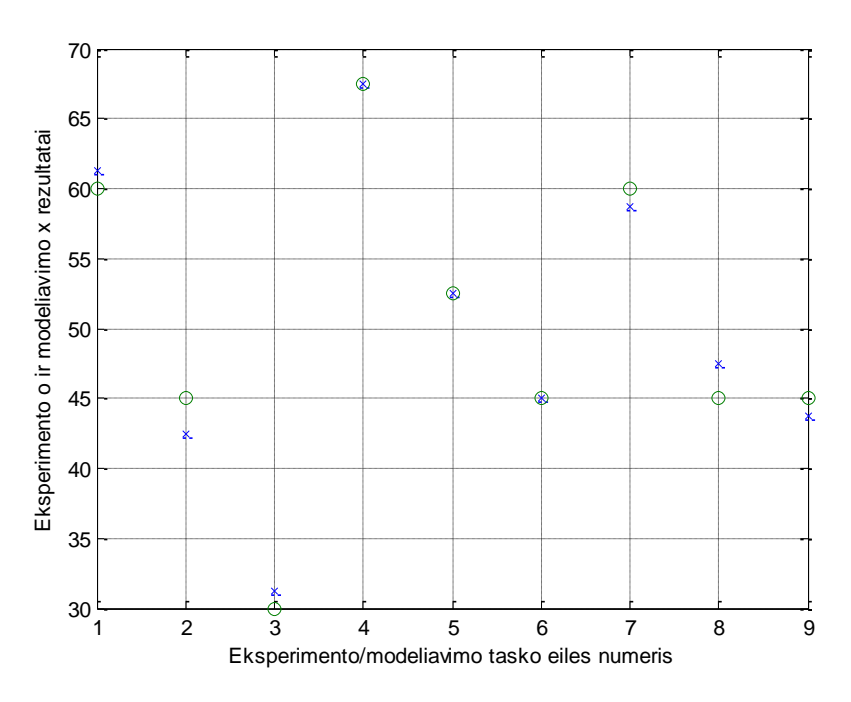

**4.4 pav.** Modeliavimo ir eksperimento rezultatų palyginimas

Grafike atvaizduojamas reakcijos paviršius ekstremumo taške arba kitaip sakant maksimumo taške. Tam buvo naudojamas Matlab programinis paketas. Programos kodas pateiktas P-4 priede.

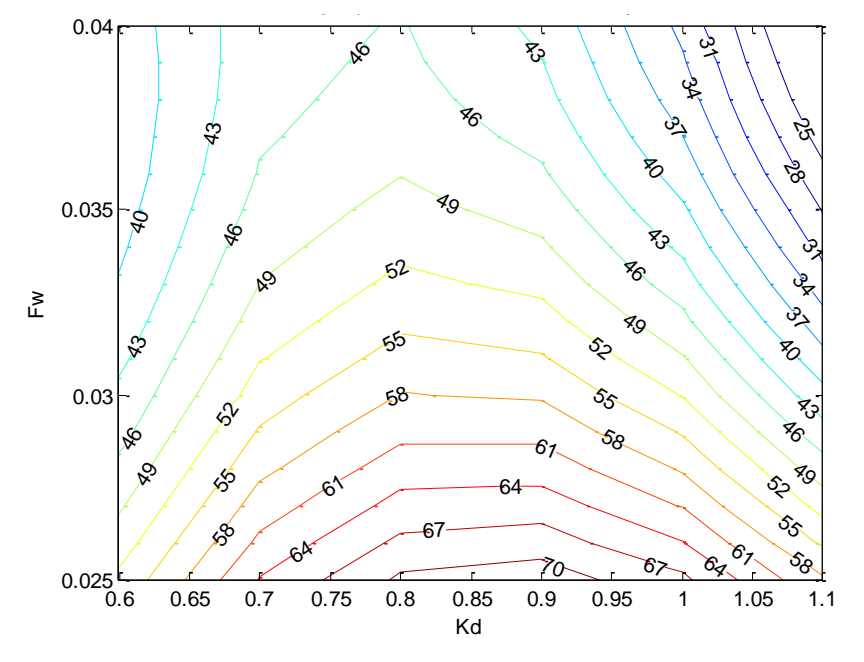

**4.5 pav.** Reakcijos paviršius izolinijomis

Lyginant eksperimento ir modeliavimo rezultatus galime teigti, jog šios vertės yra labai panašios. Tai reiškia, kad laiko pastoviosios poliniminis modelis sudarytas teisingai, todėl jį galima naudoti kuriant adaptyvią valdymo sistemą.

#### **Vėlavimo pastoviosios polinominis modelis ir jo sudarymas**

Polinominio modelio parametrų apskaičiavimui sudarytas kodas Matlab programiniame pakete, kuris pateiktas P-3 priede. Gauti polinominio modelio parametrai:

 $a0 = 233$  $a1 = -375$  $a2 = -4040$  $a12 = 1114$  $a11 = 202$  $a22 = 47827$ 

Įstatant apskaičiuotus parametrus į vietas, gaunamas antros eilės polinominis modelis:

$$
y_{\tau_{pr}} = 233 - 375K_d - 4040F_w + 1114K_dF_w + 202K_d^2 + 47827F_w^2 \tag{47}
$$

Apskaičiavus polinominio modelio parametrus ir sudarius vėlavimo pastoviosios polinominio modelio lygtį buvo atliktas modeliavimas ir rezultatai palyginami su eksperimentiniais. Rezultatai palyginami 4.5 lentelėje ir 4.6 pav [8].

| Eksp.          |       | Faktorių vertės   |                                   |                           |
|----------------|-------|-------------------|-----------------------------------|---------------------------|
| Nr.            | $X_1$ | $X_2$             | <b>Eksperimento</b><br>rezultatai | Modeliavimo<br>rezultatai |
| 1              | $+1$  | $-1$              | 20                                | 17,36                     |
| $\overline{2}$ | $+1$  | $\mathbf{\Omega}$ | 15                                | 16,94                     |
| 3              | $+1$  | $+1$              | 20                                | 20,69                     |
| 4              | 0     | $-1$              | 7,5                               | 11,94                     |
| 5              | 0     | 0                 | 12,5                              | 10,28                     |
| 6              | 0     | $+1$              | 15                                | 12,78                     |
| 7              | $-1$  | $-1$              | 20                                | 18,19                     |
| 8              | $-1$  | 0                 | 15                                | 15,28                     |
| 9              | $-1$  | $+1$              | 15                                | 16,53                     |

**4.5 Lentelė.** Modeliavimo ir eksperimento duomenų palyginimas

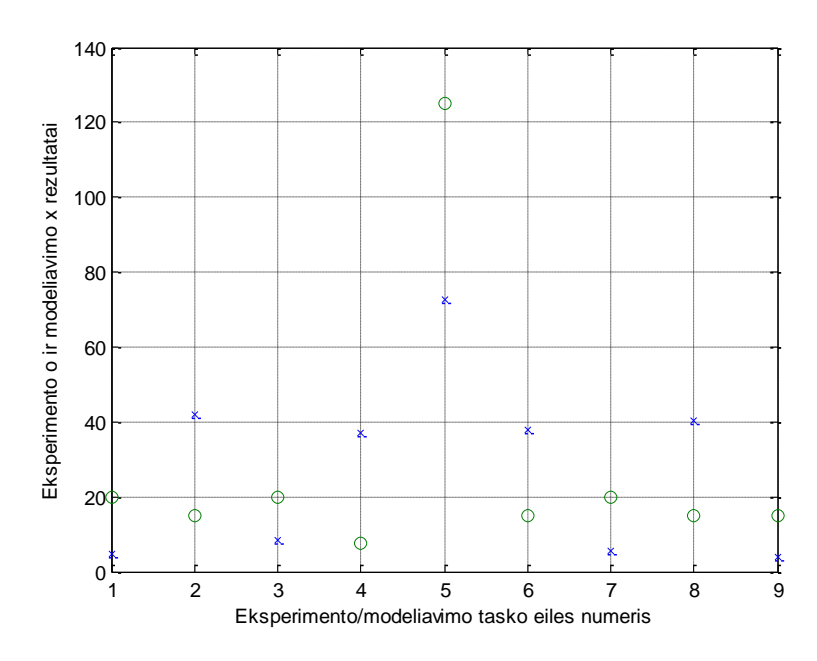

**4.6 pav.** Modeliavimo ir eksperimento rezultatų palyginimas

Grafike atvaizduojamas reakcijos paviršius ekstremumo taške arba kitaip sakant maksimumo taške. Tam buvo naudojamas Matlab programinis paketas. Programos kodas pateiktas P-4 priede.

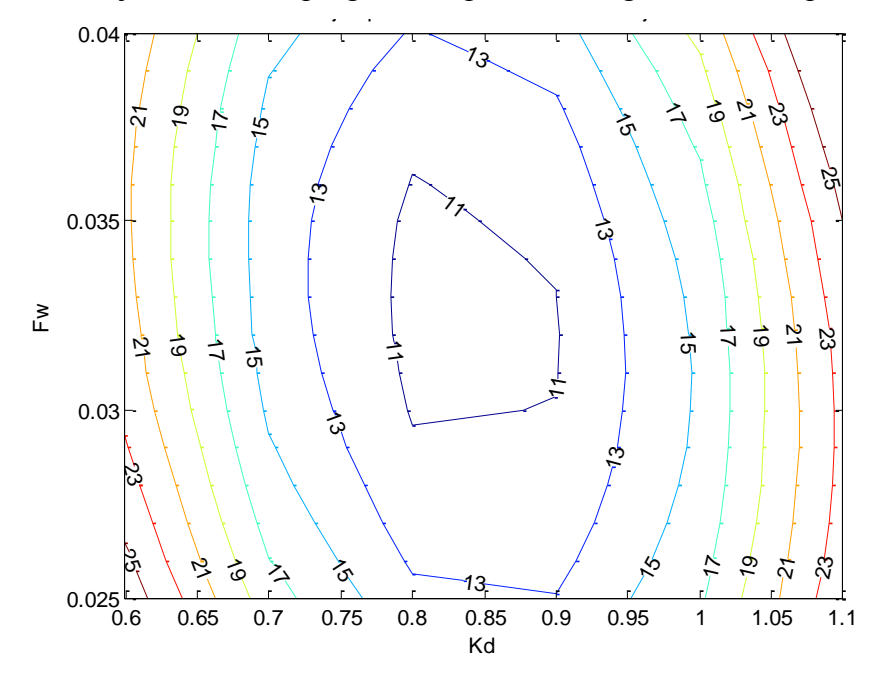

**4.7 pav.** Reakcijos paviršius izolinijomis

Lyginant eksperimento ir modeliavimo rezultatus galime teigti, jog šios vertės yra labai panašios. Tai reiškia, kad vėlavimo pastoviosios polinominis modelis sudarytas teisingai, todėl jį galima naudoti kuriant adaptyvią valdymo sistemą.

#### **Stiprinimo koeficiento polinominis modelis ir jo sudarymas**

Polinominio modelio parametrų apskaičiavimui sudarytas kodas Matlab programiniame pakete, kuris pateiktas P-3 priede. Gauti polinominio modelio parametrai:

 $a0 = 250$  $a1 = 860$  $a2 = -24810$  $a12 = -21170$  $a11 = 230$  $a22 = 440010$ 

Įstatant apskaičiuotus parametrus į vietas, gaunamas antros eilės polinominis modelis:

 $y_{K_{\text{max}}} = 250 + 860K_d - 24810F_w - 21170K_dF_w + 230K_d^2 + 440010F_w^2$  (48)

Apskaičiavus polinominio modelio parametrus ir sudarius stiprinimo koeficiento polinominio modelio lygtį buvo atliktas modeliavimas ir rezultatai palyginami su eksperimentiniais. Rezultatai palyginami 4.6 lentelėje ir 4.8pav [8].

| Eksp.          |                   | Faktorių vertės |                                   |                                  |
|----------------|-------------------|-----------------|-----------------------------------|----------------------------------|
| Nr.            | $X_1$             | $X_2$           | <b>Eksperimento</b><br>rezultatai | <b>Modeliavimo</b><br>rezultatai |
| 1              | $+1$              | $-1$            | 445                               | 440,97                           |
| $\overline{2}$ | $+1$              |                 | 305                               | 307,22                           |
| 3              | $+1$              | $+1$            | 210                               | 211,81                           |
| 4              | 0                 | $-1$            | 310                               | 317,22                           |
| 5              | $\mathbf{\Omega}$ |                 | 210                               | 207,22                           |
| 6              | 0                 | $+1$            | 140                               | 135,56                           |
| 7              | $-1$              | $-1$            | 210                               | 206,81                           |
| 8              | $-1$              |                 | 120                               | 120,56                           |
| 9              | $-1$              | $+1$            | 70                                | 72,64                            |

**4.6 Lentelė.** Modeliavimo ir eksperimento duomenų palyginimas

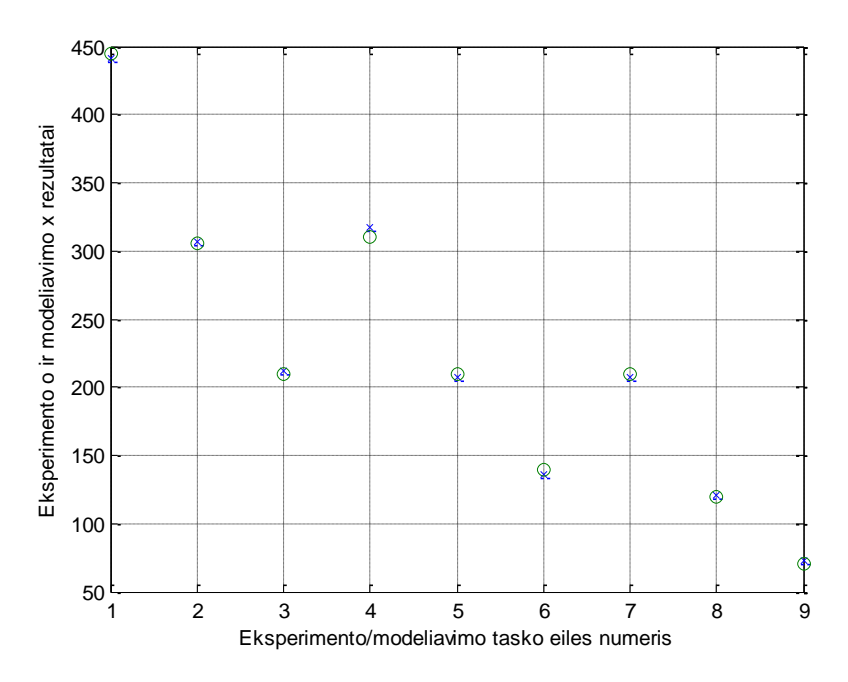

**4.8 pav.** Modeliavimo ir eksperimento rezultatų palyginimas

Grafike atvaizduojamas reakcijos paviršius ekstremumo taške arba kitaip sakant maksimumo taške. Tam buvo naudojamas Matlab programinis paketas. Programos kodas pateiktas P-4 priede.

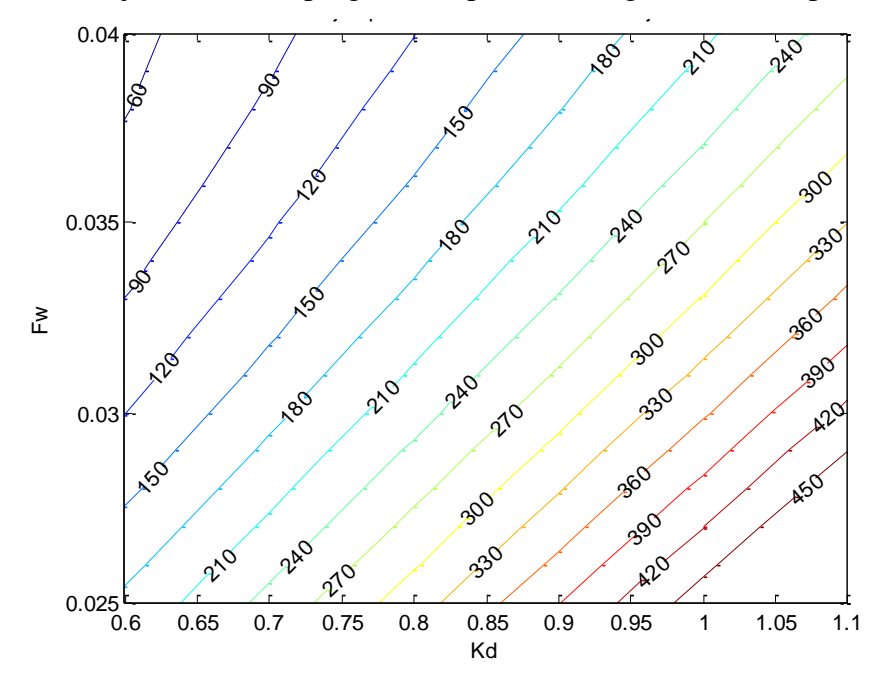

**4.9 pav.** Reakcijos paviršius izolinijomis

Lyginant eksperimento ir modeliavimo rezultatus galime teigti, jog šios vertės yra labai panašios. Tai reiškia, kad stiprinimo koeficiento poliniminis modelis sudarytas teisingai, todėl jį galima naudoti kuriant adaptyvią valdymo sistemą.

#### **4.5 Adaptyvios valdymo sistemos modelio sudarymas**

<span id="page-44-0"></span>Pateiktas adaptyvios valdymo sistemos modelis 4.10 pav. Šioje sistemoje reguliatoriaus parametrų reikšmės yra suskaičiuotos atsižvelgiant į biodujų kaloringumą, vandens srautą įtekant ir ištekant biodujų katile, kur biodujų kaloringumas yra išmatuojamas netiesiogiai.

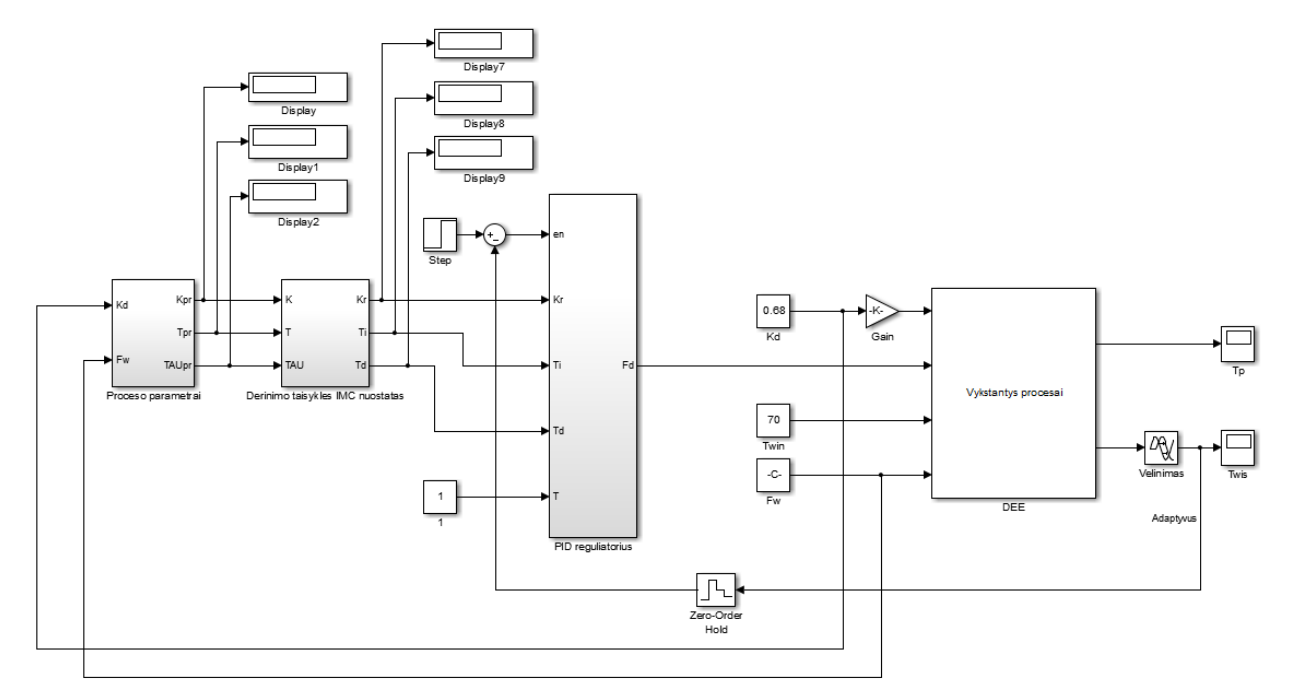

**4.10 pav.** Adaptyvios valdymo sistemos modelis[14]

Biodujų kaloringumo  $K_d$  blokas yra netiesiogiai įvertintas ir jame įrašyta apskaičiuota reikšmė. "Proceso parametrai" bloke iš antros eilės polinominio modelio apskaičiuojama proceso parametrai  $T_{pr}$ ,  $\tau_{pr}$  ir  $K_{pr}$  4.3 skyriuje. "Derinimo taisyklės" bloke naudojama IMC nuostatas apskaičiuoti PID reguliatoriaus parametrams.

Biodujų kaloringumas yra įvertinamas pagal 49 lygti:

$$
K_d \approx \frac{q_2 + F_d(1+k)\rho_{du}c_{du}T_p}{0.95F_d} \tag{49}
$$

Čia  $K_d$  - Biodujų kaloringumas, J/kg,  $q_2$  - šilumos kiekis sugeneruojamas vandens katile, J/s,  $F_d(1 + k) = F_{du}$  - pašalinamų dūmų srautas,  $m^3/s$ ,  $\rho_{du}$  - pašalinamų dūmų tankis,  $kg/m^3$ ,  $c_{du}$  pašalinamų dūmų savitoji šiluma,  $J/kg * ^{\circ}C$ ,  $T_p$  - biodujų sugeneruojama temperatūra,  $\circ C$ , k – oro ir biodujų santykis.

PID reguliatoriaus parametrai yra apskaičiuojami dviem derinimo tipais. naudojami IMC (*vidinio modelio valdymo*) ir ITAE (*absoliučiosios paklaidos su laiko svoriniu koeficientu integralo*) derinimo tipai [13, 18].

IMC derinimo taisyklės:

$$
K_r = \frac{2T_{pr} + \tau_{pr}}{2K_{pr}(T_f + \tau_{pr})}
$$
\n<sup>(50)</sup>

$$
T_i = T_{pr} + \frac{\tau_{pr}}{2} \tag{51}
$$

$$
T_d = \frac{T_{pr} \tau_{pr}}{2T_{pr} + \tau_{pr}}\tag{52}
$$

$$
T_f
$$
(visada  $T_f > 2T_{pr}$ )

ITAE derinimo taisyklės:

$$
K_r = \frac{1.357}{K_{pr}} \left(\frac{T_{pr}}{\tau_{pr}}\right)^{0.947} \tag{53}
$$

$$
T_i = \frac{T_{pr}}{0.842} \left(\frac{\tau_{pr}}{T_{pr}}\right)^{0.738} \tag{54}
$$

$$
T_d = 0.381 T_{pr} \left(\frac{\tau_{pr}}{T_{pr}}\right)^{0.995} \tag{55}
$$

Su vidinio modelio valdymo (IMC) derinimo tipu buvo atlikta du eksperimentai, o su absoliučiosios paklaidos su laiko svoriniu koeficientu integralo (ITAE) derinimo tipu atlikta vienas eksperimentas. Pirmasis eksperimentas buvo palyginti adaptyvųjį ir neadaptyvųjį reguliatorius su IMC derinimo tipu, kai vienam reguliatoriuje  $K_d$  ir  $F_w$  užduodamos maksimaliose ribose esančios vertės, o kitam minimalios. Antras eksperimentas buvo toks pats, tik viskas vyko atvirkščiai ir užduodamos  $K_d$  ir  $F_w$  vertės iš reguliatorių buvo sukeistos. Su IMC nuostato derinimo taisyklėmis 1000-ąją sekundę buvo užduodama didesnė biodujų srauto vertė. Su ITAE trikdžio kompensavimo derinimo taisyklėmis 400-ąją sekundę buvo užduodama trikdantysis poveikis į biodujų srautą.

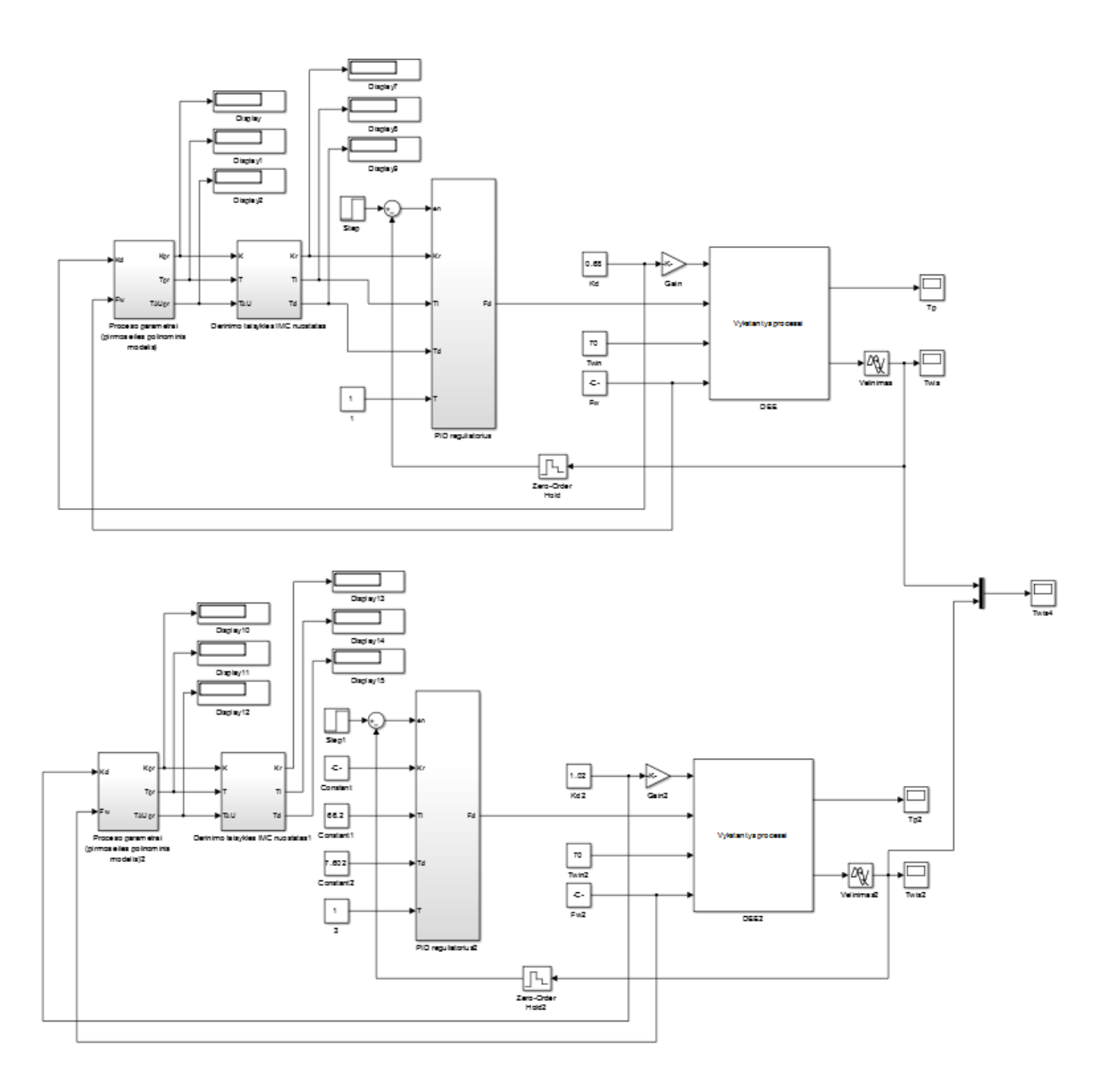

**4.10pav.** Adaptyvi modelio valdymo sistema su nuostato keitimu[14]

#### **4.6 Adaptyvios valdymo sistemos tyrimas**

<span id="page-46-0"></span>Atliekant adaptyvios valdymo sistemos tyrimą su IMC derinimo taisyklėmis, kai keičiamas nuostatas, buvo keičiami biodujų kaloringumo ir įtekančio ir ištekančio vandens vertės. Gauti adaptyvios valdymo sistemos rezultatai buvo palyginami su vienkontūrės valdymo sistemos rezultatais, kai reguliatoriaus parametrai yra pastovūs, sureguliuoti pagal nusistovėjusius proceso parametrus.  $K_d = 0.85 * 10^8$  *J/kg*,  $F_w = 0.033$   $m^3$ /s.

## **1 eksperimentas**

Pirmas eksperimentas buvo atliekamas su nuostato keitimu keičiant adaptyvioje valdymo sistemoje biodujų kaloringumą ir įtekančio ir ištekančio vandens vertes į aukščiausias ribines. Biodujų kaloringumas  $K_d = 1.02 * 10^8$  *J/kg*, vandens srautas  $F_w = 0.0264$   $m^3$ /s. O vienkontūrėje valdymo sistemoje su pastoviais reguliatoriaus parametrais buvo nustatyta žemiausios ribinės vertės ir keičiama nuostato vertė. Reguliatoriaus parametrai išreikšti iš vidutinių proceso reikšmių. Biodujų kaloringumas  $K_d = 0.68 * 10^8$  *J/kg*, vandens srautas  $F_w = 0.0396$   $m^3$ /s. Vienkontūrėje valdymo sistemoje PID reguliatoriaus parametrai buvo paimti iš adaptyvios valdymo sistemos rezultatų 94.3 skyrius) ir stebima, kaip su skirtingomis biodujų kaloringumo ir vandens srauto vertėmis kiekvienas reguliatorius sureguliuos procesą.

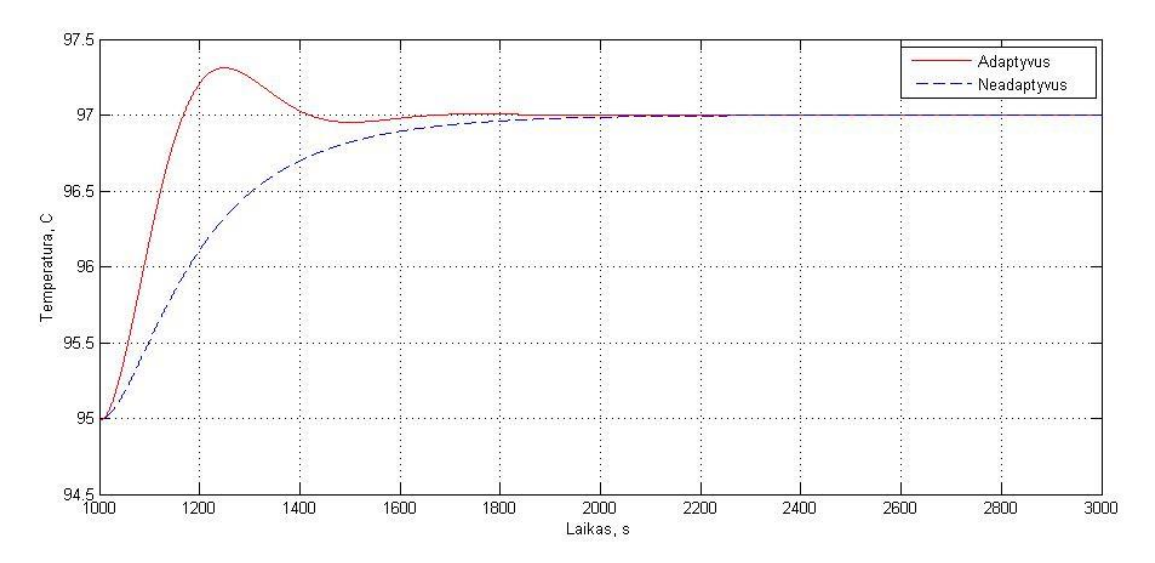

**4.11pav.** Adaptyvios ir vienkontūrės valdymo sistemų reakcija į nuostato keitimą.

| 4.7 Lentele. Adaptyvios ir vienkontūrės valdymo sistemų reakcijos į biodujų srauto nuostato kitimą |                  |                    |  |
|----------------------------------------------------------------------------------------------------|------------------|--------------------|--|
| Kokybės rodiklis                                                                                   | <b>Adaptyvus</b> | <b>Neadaptyvus</b> |  |
| Perreguliavimas $\sigma$ , %                                                                       |                  |                    |  |
| Reguliavimo trukmė, s                                                                              | 830              | 1230               |  |

**4.7 Lentelė.** Adaptyvios ir vienkontūrės valdymo sistemų reakcijos į biodujų srauto nuostato kitimą

#### **2 eksperimentas**

Antras eksperimentas buvo atliekamas su nuostato keitimu keičiant adaptyvioje valdymo sistemoje biodujų kaloringumą ir įtekančio ir ištekančio vandens vertes į žemiausias ribines. Biodujų kaloringumas  $K_d = 0.68 * 10^8$  *J/kg*, vandens srautas  $F_w = 0.0396$   $m^3$ /s. O vienkontūrėje valdymo sistemoje su pastoviais reguliatoriaus parametrais buvo nustatyta aukščiausios ribinės vertės ir keičiama nuostato vertė. Reguliatoriaus parametrai išreikšti iš vidutinių proceso reikšmių. Biodujų kaloringumas  $K_d = 1.02 * 10^8$  *J/kg*, vandens srautas  $F_w = 0.0264$   $m^3/s$ . Vienkontūrėje valdymo sistemoje PID reguliatoriaus parametrai buvo paimti iš adaptyvios valdymo sistemos rezultatu (4.3 skyrius) ir stebima, kaip su skirtingomis biodujų kaloringumo ir vandens srauto vertėmis kiekvienas reguliatorius sureguliuos procesą.

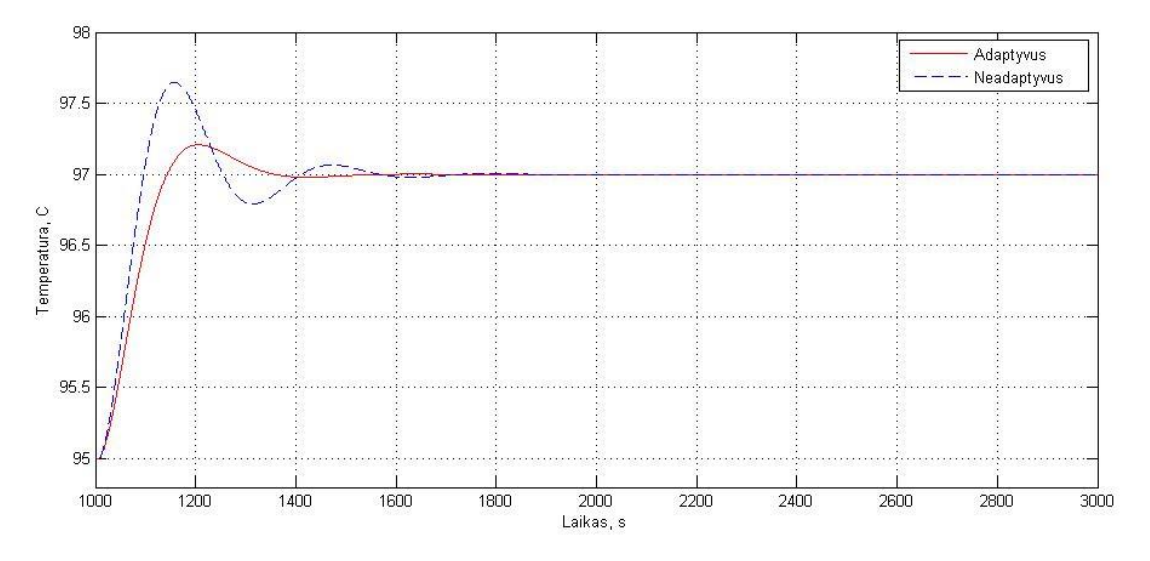

**4.13 pav.** Adaptyvios ir vienkontūrės valdymo sistemų reakcija į nuostato keitimą.

| <b>4.0 Lentere.</b> Adaptyvios ir vienkonturės valdymo sistemų reakcijos į biodujų siauto nuostato kitniną |                  |                    |  |
|----------------------------------------------------------------------------------------------------|------------------|--------------------|--|
| Kokybės rodiklis                                                                                           | <b>Adaptyvus</b> | <b>Neadaptyvus</b> |  |
| Perreguliavimas $\sigma$ , %                                                                               |                  | 32.5               |  |
| Reguliavimo trukmė, s                                                                                      | 680              | 870                |  |

**4.8 Lentelė.** Adaptyvios ir vienkontūrės valdymo sistemų reakcijos į biodujų srauto nuostato kitimą

Atliekant adaptyvios valdymo sistemos tyrimą su ITAE derinimo taisyklėmis, kai biodujų sraute atsiranda staigus pokytis atsistatantis į pradinę reikšmę, buvo keičiami biodujų kaloringumo ir įtekančio ir ištekančio vandens vertės. Gauti adaptyvios valdymo sistemos rezultatai buvo palyginami su vienkontūrės valdymo sistemos rezultatais, kai reguliatoriaus parametrai yra pastovūs, sureguliuoti pagal nusistovėjusius proceso parametrus.  $K_d = 0.85 * 10^8$  J/kg,  $F_t$  $0,033\ m^3/s.$ 

## **1 eksperimentas**

Eksperimentas buvo atliekamas su trikdžio poveikiu į biodujų srautą, keičiant adaptyvioje valdymo sistemoje biodujų kaloringumą ir įtekančio ir ištekančio vandens srautą į žemiausias ribines vertes. Trikdis užduodamas 10% biodujų srauto vertės. Biodujų kaloringumas  $K_d = 0.68$  \*  $10^8$  J/kg, vandens srautas  $F_w = 0.0396 \frac{m^3}{s}$ . O vienkontūrėje valdymo sistemoje su pastoviais reguliatoriaus parametrais buvo nustatyta aukščiausios ribinės vertės ir užduodamas šuolinis trikdis. Reguliatoriaus parametrai išreikšti iš vidutinių proceso reikšmių. Biodujų kaloringumas  $K_d = 1.02$  \*  $10^8$  J/kg, vandens srautas  $F_w = 0.0264 \frac{m^3}{s}$ . Vienkontūrėje valdymo sistemoje PID reguliatoriaus parametrai buvo paimti iš adaptyvios valdymo sistemos rezultatų (4.3 skyrius) ir stebima, kaip su skirtingomis biodujų kaloringumo ir vandens srauto vertėmis kiekvienas reguliatorius sureguliuos procesą.

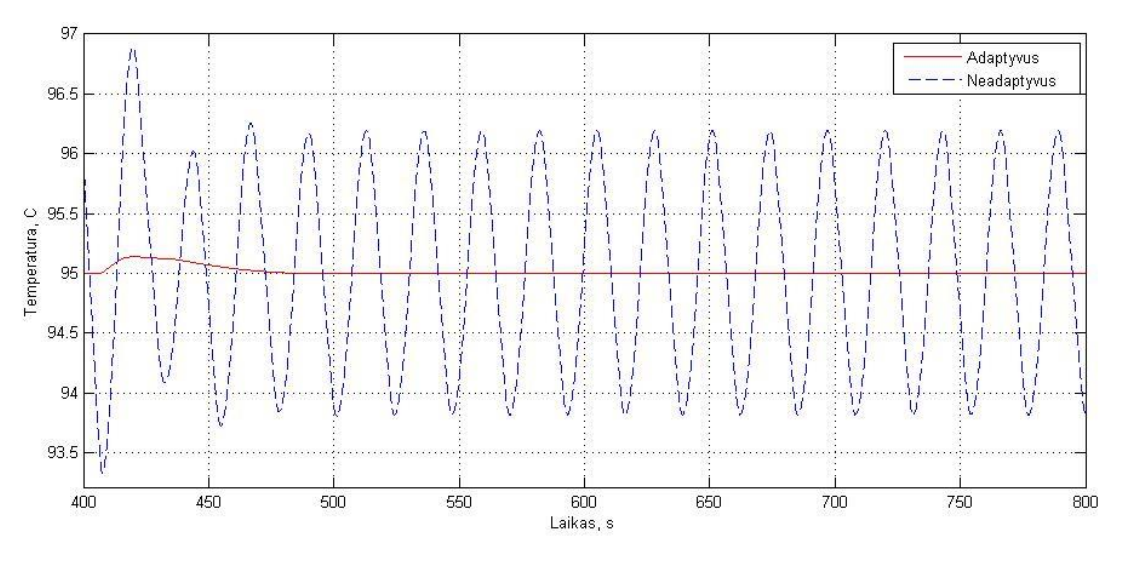

**4.14 pav.** Adaptyvios ir vienkontūrės valdymo sistemų reakcija į trikdžio poveikį.

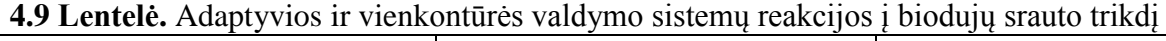

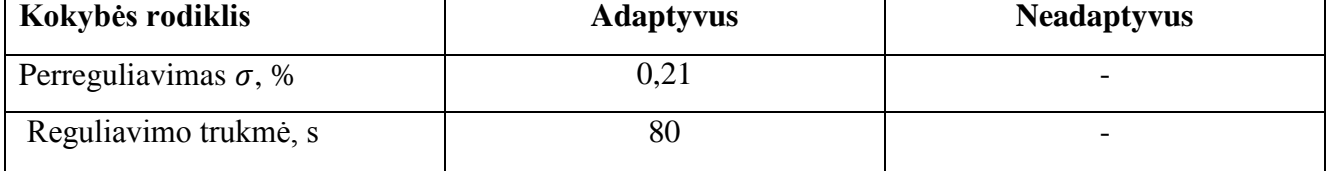

# **Išvados**

- <span id="page-50-0"></span>1. Sudaryta biodujų katilo adaptyvi valdymo sistema, kai reguliavimas vyksta atsižvelgiant į netiesiogiai įvertintą biodujų kaloringumą ir katilo apkrovą.
- 2. Sudarytas adaptacijos algoritmas, atsižvelgiant į proceso dinaminių parametrų nustatymą leistiname parametrų kitimo diapazone.
- 3. Atliktų adaptyvios valdymo sistemos eksperimentų rezultatai atvaizduojami ir palyginami su pastoviais derinimo parametrais sureguliuota vienkontūrės valdymo sistemos rezultatais.
- 4. Adaptyvios valdymo sistemos tyrimo rezultatai parodė, kad pasiekiama mažesnė proceso dinaminė nuokrypa ir pereinamojo proceso trukmė. Temperatūros nusistovėjimo laikas gali sutrumpėti 32%. Dinaminė nuokrypa gali sumažėti 69%. Su skirtingais proceso parametrais matomi reguliavimo pagerėjimai, kai kur vienkontūrė valdymo sistema nesusidoroja su užduotomis reikšmėmis.
- 5. Sudaryta ir ištirta adaptyvi valdymo sistema rekomenduojama taikyti biodujų katilo veikime.

# **Literatūros sąrašas**

- <span id="page-51-0"></span>1. A Case Study of Three Drum Parameter Control in Boiler Using Discrete PID Controller Based on Simulation. Žiūrėta: 2018-01-12. Prieiga per internetą:[<http://www.rroij.com/open-access/a-case-study-of-three-drum-parameter-control](http://www.rroij.com/open-access/a-case-study-of-three-drum-parameter-control-in-boiler-using-discrete-pid-controller-based-on-simulation-.pdf)[in-boiler-using-discrete-pid-controller-based-on-simulation-.pdf>](http://www.rroij.com/open-access/a-case-study-of-three-drum-parameter-control-in-boiler-using-discrete-pid-controller-based-on-simulation-.pdf)
- 2. Benchmark for PID control based on the Boiler Control Problem. Žiūrėta: 2017-05-26. Prieiga per internetą:< [http://www.dia.uned.es/~fmorilla/Publicaciones/2012\\_Benchmark\\_PID12.pdf>](http://www.dia.uned.es/~fmorilla/Publicaciones/2012_Benchmark_PID12.pdf)
- 3. BIODUJOS*.* Žiūrėta: 2017-04-15. Prieiga per internetą: [<http://www.lei.lt/\\_img/\\_up/File/atvir/bioenerlt/index\\_files/Biodujos\\_bros-SVVVV.pdf>](http://www.lei.lt/_img/_up/File/atvir/bioenerlt/index_files/Biodujos_bros-SVVVV.pdf)
- 4. Biodujų jėgainės energetikai, ūkiui ir aplinkai. *Biodujų jėgainės.* Žiūrėta: 2017-04-15. Prieiga per internetą: < [http://www.manoukis.lt/mano-ukis-zurnalas/verslas/435-bioduju](http://www.manoukis.lt/mano-ukis-zurnalas/verslas/435-bioduju-jegaines-energetikai-ukiui-ir-aplinkai)[jegaines-energetikai-ukiui-ir-aplinkai>](http://www.manoukis.lt/mano-ukis-zurnalas/verslas/435-bioduju-jegaines-energetikai-ukiui-ir-aplinkai)
- 5. Bosch Commercial and Industrial Heating. *Boiler House Components.* Žiūrėta: 2017-04-17. Prieiga per internetą:< [https://www.bosch](https://www.bosch-industrial.co.uk/files/Bosch_Boiler_House_Components_Brochure_UK_1.pdf)[industrial.co.uk/files/Bosch\\_Boiler\\_House\\_Components\\_Brochure\\_UK\\_1.pdf>](https://www.bosch-industrial.co.uk/files/Bosch_Boiler_House_Components_Brochure_UK_1.pdf)
- 6. Bosch (Loos) Commercial Boilers with Autoflame Control Retrofit*.* Žiūrėta: 2017-04-17. Prieiga per internetą:< [http://www.autoflame.com/upgrade/bosch-controls>](http://www.autoflame.com/upgrade/bosch-controls)
- 7. Closed-loop heater temperature control Žiūrėta: 2017-11-12. Prieiga per internetą:< [http://web.itu.edu.tr/yildiri1/fa11ee432/exp6.pdf>](http://web.itu.edu.tr/yildiri1/fa11ee432/exp6.pdf)
- 8. Donatas Levišauskas. *Automatinio reguliavimo sistemų derinimas.* Vilnius: Vilniaus pedagoginio universiteto leidykla, 2008. 119p. Žr. 35 – 77p. Žiūrėta: 2018-01-08
- 9. Gain Scheduling. Žiūrėta: 2017-09-02. Prieiga per internetą:< [http://www.control.lth.se/media/Education/DoctorateProgram/2016/Control%20System%20](http://www.control.lth.se/media/Education/DoctorateProgram/2016/Control%20System%20Synthesis/gainscheduling.pdf) [Synthesis/gainscheduling.pdf>](http://www.control.lth.se/media/Education/DoctorateProgram/2016/Control%20System%20Synthesis/gainscheduling.pdf)
- 10. History of the development of water level control in steam- and hot water boilers*.* Žiūrėta: 2017-04-17. Prieiga per internetą:< [https://www.belgianboilercompany.com/files/expertreports/entwicklungsgeschichte/407657\\_](https://www.belgianboilercompany.com/files/expertreports/entwicklungsgeschichte/407657_JUBO_Loos_FB_Entwicklungsgeschichte_en.pdf) [JUBO\\_Loos\\_FB\\_Entwicklungsgeschichte\\_en.pdf>](https://www.belgianboilercompany.com/files/expertreports/entwicklungsgeschichte/407657_JUBO_Loos_FB_Entwicklungsgeschichte_en.pdf)
- 11. HOT WATER BOILERS. Žiūrėta: 2017-04-19. Prieiga per internetą:< [http://rbtt](http://rbtt-cdn.macrode.com/res/download/327/hot%20water%20boiler_en.pdf)[cdn.macrode.com/res/download/327/hot%20water%20boiler\\_en.pdf>](http://rbtt-cdn.macrode.com/res/download/327/hot%20water%20boiler_en.pdf)

12. Installation and operating instruscions Weishaupt gas burner*.* Žiūrėta: 2017-04-21. Prieiga per internetą: [<http://www.golantec.be/Tweetrapsbranders/Weishaupt%20tweetraps%20WG30-](http://www.golantec.be/Tweetrapsbranders/Weishaupt%20tweetraps%20WG30-WG40_instalation_manual_AN.pdf)

WG40 instalation manual AN.pdf>

- 13. INTERNAL MODEL CONTROL STRATEGY. Žiūrėta: 2017-10-23. Prieiga per interneta:[<http://shodhganga.inflibnet.ac.in/bitstream/10603/18931/10/10\\_chapter%205.pdf>](http://shodhganga.inflibnet.ac.in/bitstream/10603/18931/10/10_chapter%205.pdf)
- 14. Kostas Plukas. SKAITINIAI INŽINERIJOS METODAI MATLAB'O TERPĖJE. Leidykla "Technologija", 2012. 402p. Žiūrėta: 2017-03-01
- 15. Petras Švenčianas. *Inžinerinė termodinamika.* Leidyklas "Technologija",2011. 309p. Žr. 31- 34p. Žiūrėta: 2018-01-10
- 16. Potential Uses of Biogas and Biomethane. Žiūrėta: 2017-04-15. Prieiga per internetą: [<http://www.suscon.org/pdfs/cowpower/biomethaneSourcebook/Chapter\\_5.pdf>](http://www.suscon.org/pdfs/cowpower/biomethaneSourcebook/Chapter_5.pdf)
- 17. Stasys Bočkus. *Medžiagų termodinamika ir kinetika.* 2012. 158p. Žiūrėta: 2018-02-21
- 18. Tuning PID and PIλ Dδ Controllers using the Integral Time Absolute Error Criterion. Žiūrėta: 2017-10-23. Prieiga per internetą:[<https://arxiv.org/ftp/arxiv/papers/0811/0811.0083.pdf>](https://arxiv.org/ftp/arxiv/papers/0811/0811.0083.pdf)
- 19. Vidmanas Pekarskas. *Matematinė inžinerinio eksperimento teorija.* VšĮ Šiaulių universiteto leidykla, 2007. 180p. Žr. 141-150p. Žiūrėta: 2018-03-15
- 20. Weishaupt gas burners Sizes 30 to 70*.* Žiūrėta: 2017-09-23. Prieiga per internetą:< [http://din.ee/wordpress/wp](http://din.ee/wordpress/wp-content/uploads/2012/09/9W_04_Weishaupt_Gaasip6letid_G30NR-G70NR_ENG-.pdf)[content/uploads/2012/09/9W\\_04\\_Weishaupt\\_Gaasip6letid\\_G30NR-G70NR\\_ENG-.pdf>](http://din.ee/wordpress/wp-content/uploads/2012/09/9W_04_Weishaupt_Gaasip6letid_G30NR-G70NR_ENG-.pdf)
- 21. Weishaupt. *Industrial burners sizes 30 to 70.* Žiūrėta: 2017-04-21. Prieiga per internetą:< [https://www.google.lt/url?sa=t&rct=j&q=&esrc=s&source=web&cd=3&ved=0ahUKEwiW5](https://www.google.lt/url?sa=t&rct=j&q=&esrc=s&source=web&cd=3&ved=0ahUKEwiW5q6jz5DUAhXKuRQKHRqnD9oQFggzMAI&url=http%3A%2F%2Fwww.weishaupt-corp.com%2F%40%40download-file%3Fuid%3D570a2cf73b464b3f8267a6100c2b30f2&usg=AFQjCNGANdoP0pkRreXzZWFxYyKwJxVUNA&sig2=Cd_w4-6FWm5AmT1_pFdzCA) [q6jz5DUAhXKuRQKHRqnD9oQFggzMAI&url=http%3A%2F%2Fwww.weishaupt](https://www.google.lt/url?sa=t&rct=j&q=&esrc=s&source=web&cd=3&ved=0ahUKEwiW5q6jz5DUAhXKuRQKHRqnD9oQFggzMAI&url=http%3A%2F%2Fwww.weishaupt-corp.com%2F%40%40download-file%3Fuid%3D570a2cf73b464b3f8267a6100c2b30f2&usg=AFQjCNGANdoP0pkRreXzZWFxYyKwJxVUNA&sig2=Cd_w4-6FWm5AmT1_pFdzCA)[corp.com%2F%40%40download](https://www.google.lt/url?sa=t&rct=j&q=&esrc=s&source=web&cd=3&ved=0ahUKEwiW5q6jz5DUAhXKuRQKHRqnD9oQFggzMAI&url=http%3A%2F%2Fwww.weishaupt-corp.com%2F%40%40download-file%3Fuid%3D570a2cf73b464b3f8267a6100c2b30f2&usg=AFQjCNGANdoP0pkRreXzZWFxYyKwJxVUNA&sig2=Cd_w4-6FWm5AmT1_pFdzCA)[file%3Fuid%3D570a2cf73b464b3f8267a6100c2b30f2&usg=AFQjCNGANdoP0pkRreXzZ](https://www.google.lt/url?sa=t&rct=j&q=&esrc=s&source=web&cd=3&ved=0ahUKEwiW5q6jz5DUAhXKuRQKHRqnD9oQFggzMAI&url=http%3A%2F%2Fwww.weishaupt-corp.com%2F%40%40download-file%3Fuid%3D570a2cf73b464b3f8267a6100c2b30f2&usg=AFQjCNGANdoP0pkRreXzZWFxYyKwJxVUNA&sig2=Cd_w4-6FWm5AmT1_pFdzCA)

[WFxYyKwJxVUNA&sig2=Cd\\_w4-6FWm5AmT1\\_pFdzCA>](https://www.google.lt/url?sa=t&rct=j&q=&esrc=s&source=web&cd=3&ved=0ahUKEwiW5q6jz5DUAhXKuRQKHRqnD9oQFggzMAI&url=http%3A%2F%2Fwww.weishaupt-corp.com%2F%40%40download-file%3Fuid%3D570a2cf73b464b3f8267a6100c2b30f2&usg=AFQjCNGANdoP0pkRreXzZWFxYyKwJxVUNA&sig2=Cd_w4-6FWm5AmT1_pFdzCA)

# **Priedai**

<span id="page-53-0"></span>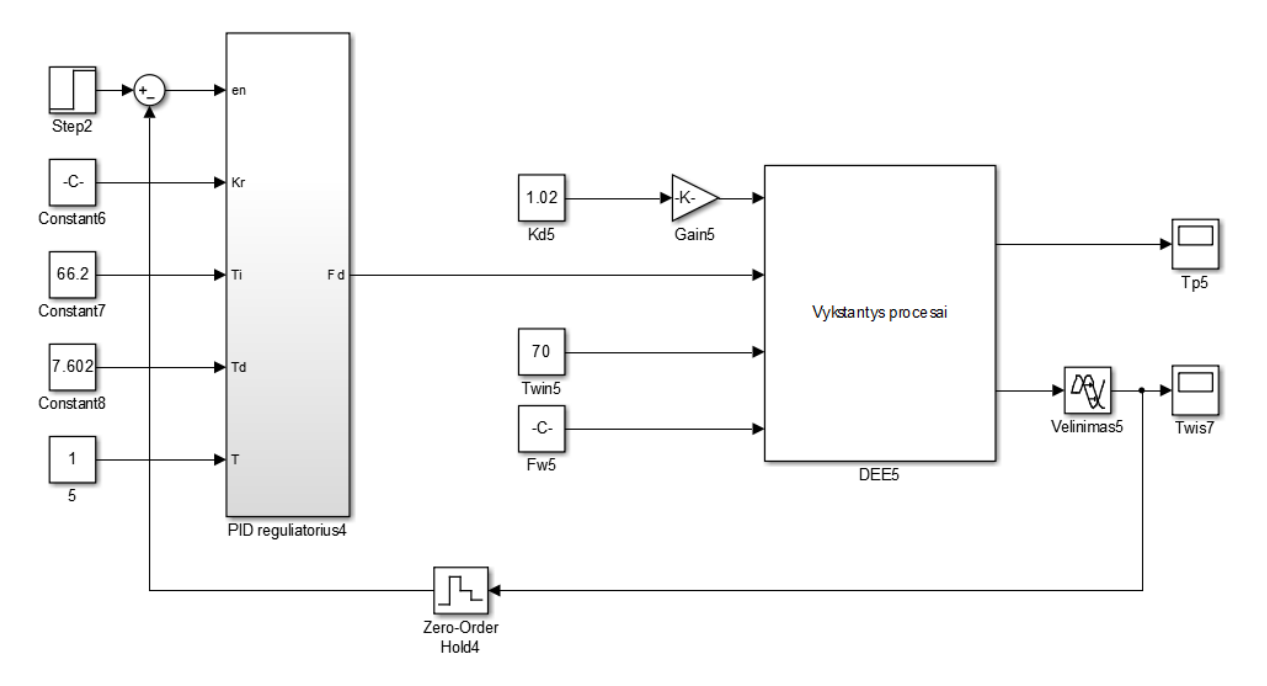

# **P-1. Vienkontūrė valdymo sistema su IMC ir ITAE derinimu**

Vienkontūrė modelio schema su IMC nuostato keitimo derinimo taisyklėmis

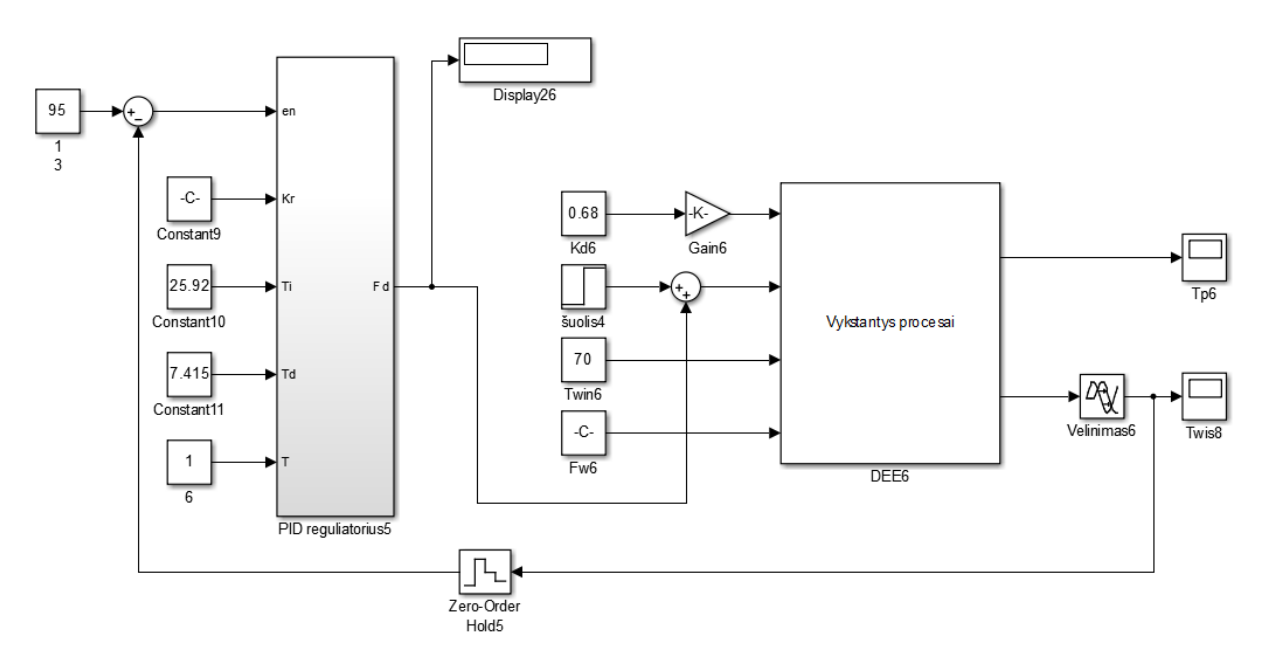

Vienkontūrė modelio schema su ITAE trikdžio kompensavimo derinimo taisyklėmis

## **P-2. Adaptyvi valdymo ITAE trikdžio kompensavimo derinimu**

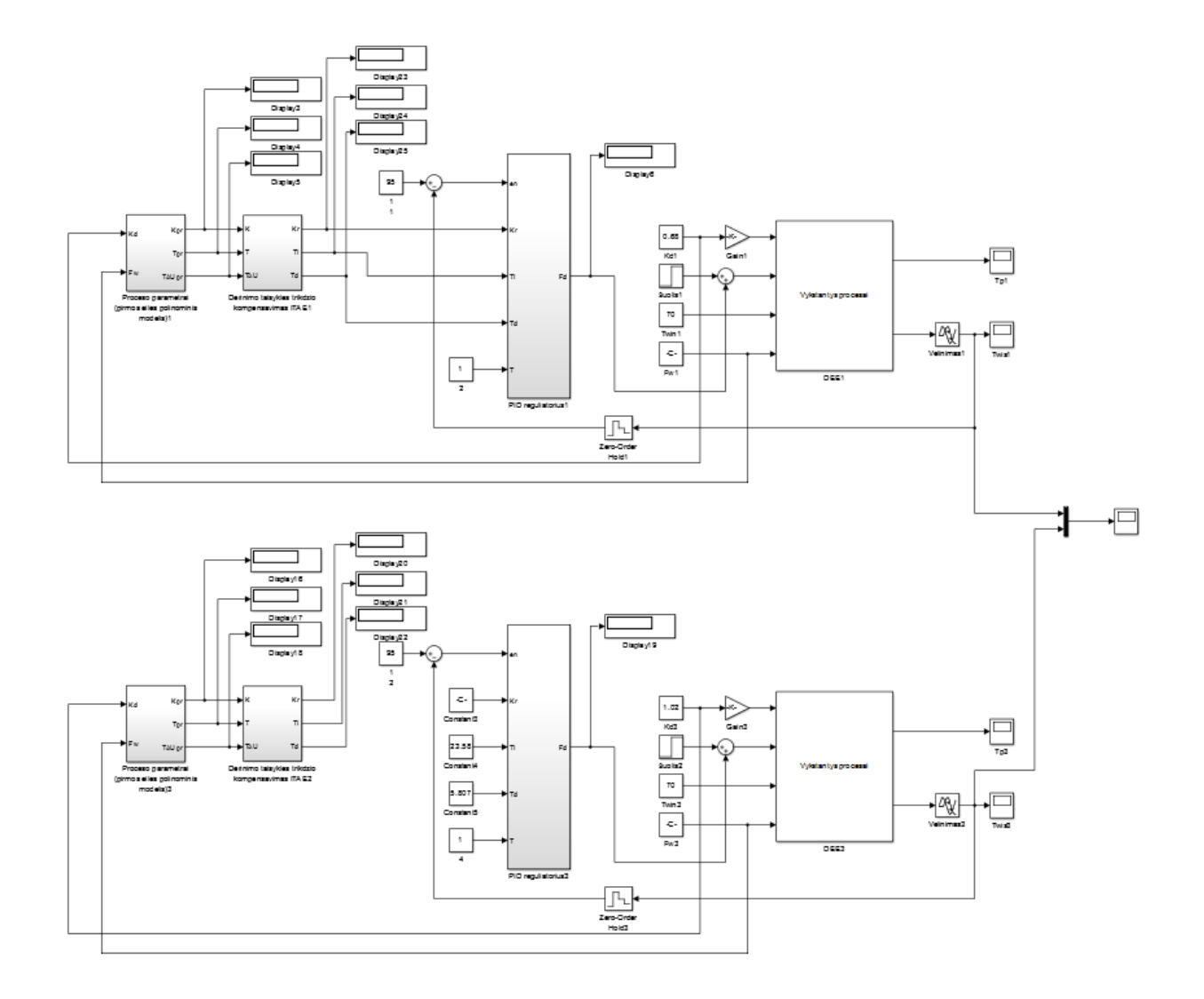

## **P-3. Polinominio modelio sudarymas Matlab programiniam pakete**

```
%Maþiausiu kvadratu metodas (polinominis modelis)
function main
clc, clear
E skaicius = 9;
N=1:1:E_skaicius;
A_skaicius = 9;
X(:, 1) = [1 \ 1 \ 1 \ 1 \ 1 \ 1 \ 1 \ 1 \ 1]';
X(:, 2) = [1.02 \ 1.02 \ 1.02 \ 0.85 \ 0.85 \ 0.85 \ 0.68 \ 0.68 \ 0.68]';
X(:,3)=[0.0264 0.033 0.0396 0.0264 0.033 0.0396 0.0264 0.033 0.0396]';
X(:,4)=[0.027 0.034 0.038 0.022 0.028 0.034 0.018 0.022 0.027]';
X(:,5)=[1.04 1.04 1.04 0.72 0.72 0.72 0.46 0.46 0.46]';
```

```
X(:,6)=[0.00069696 0.001089 0.00156816 0.00069696 0.001089 0.00156816 0.00069696 
0.001089 0.00156816]';
F=[X(:,1), X(:,2), X(:,3), X(:,2), *X(:,3), X(:,3), X(:,2), ^2, Y(:,3), ^2];Y e=[445 305 210 310 210 140 210 120 70]';
A = (inv(F' * F)) * F' * Y eY m = F^*Afigure(1)
plot(N,Y_m,'x', N, Y_e, 'o');
grid on;
xlabel('Eksperimento/modeliavimo tasko eiles numeris');
ylabel('Eksperimento o ir modeliavimo x rezultatai');
```
end

#### **P-4. Izolinijų sudarymas Matlab programiniame pakekete**

```
%izolinijos antros eilës poliniminis modelis
function main
clc, clear
figure(1)
[x1, x2] = meshgrid (0.6:0.1:1.1, 0.025:0.001:0.04); %Kd ir Fw min ir max vertes
is sasiuvinio
a0=233;a1=-375;a2=-4040;a12=1114;
a11=202;
a22=47827;
V=7:2:30
Y = a0 + a1*x1 + a2*x2 + a12*x1.*x2 + a11*x1.*2 + a22*x2.*2[cs,h]=contour(x1,x2,Y,V);
clabel(cs,h);
xlabel('Kd');
ylabel('Fw');
title('Reakcijos pavirðiaus vaizdavimas izolinijomis');
```

```
end
```